# *Deep Learning Crash Course*

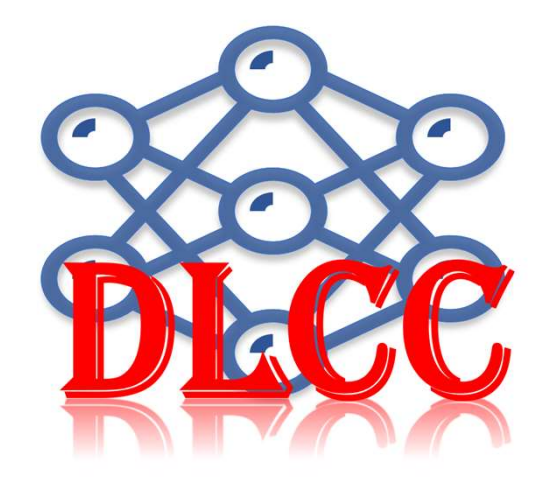

**Hui Xue**

**Fall 2021**

*www.deeplearningcrashcourse.org*

# **Outline**

- $\mathcal{L}_{\mathcal{A}}$ Set up the training, cont.
- $\mathcal{L}_{\mathcal{A}}$ Data pre-processing
- $\mathcal{L}_{\mathcal{A}}$ Model weight initialization
- $\mathcal{L}_{\mathcal{A}}$ Tips for model training

# Model error and training setup

Given a data set, model error is:

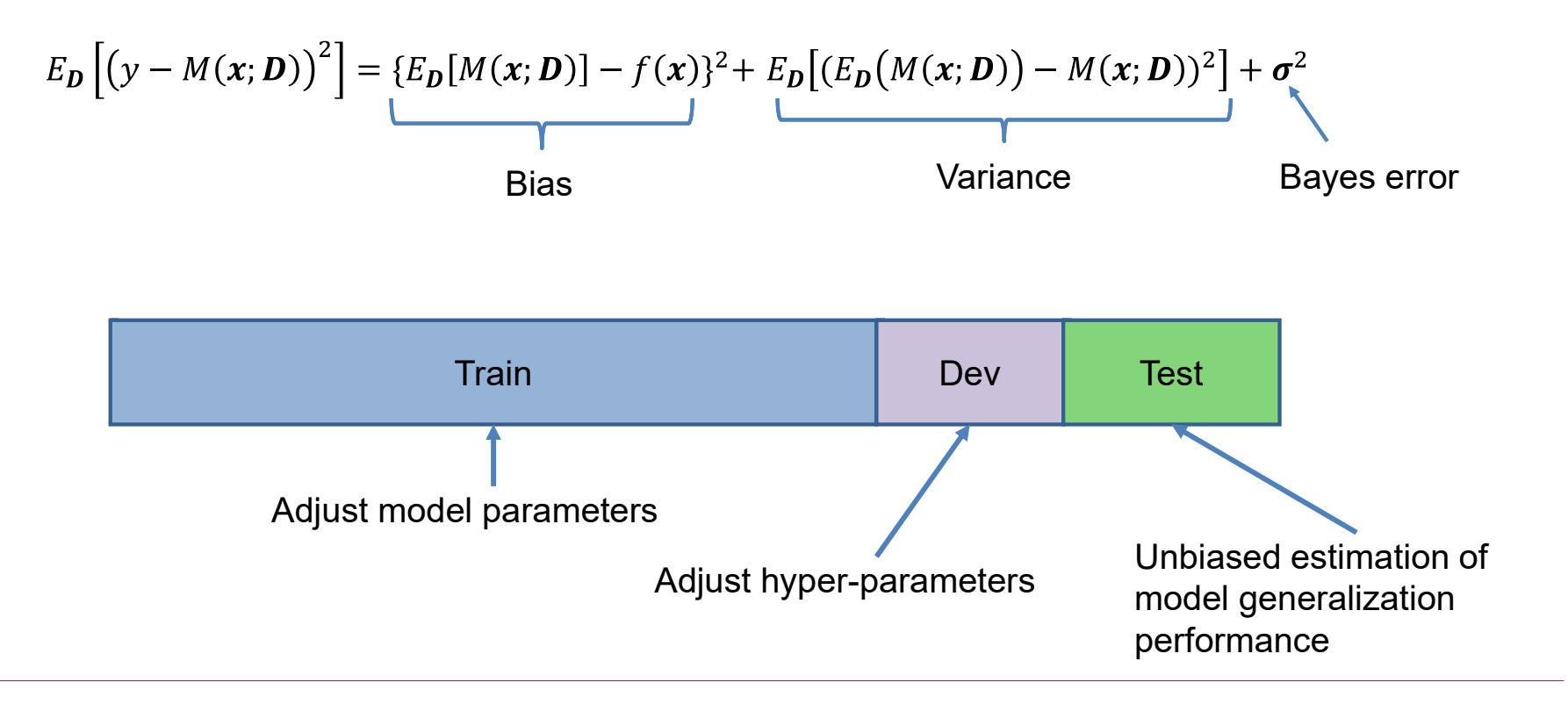

### Ideally, Train, Dev, Test sets are from the same data distribution

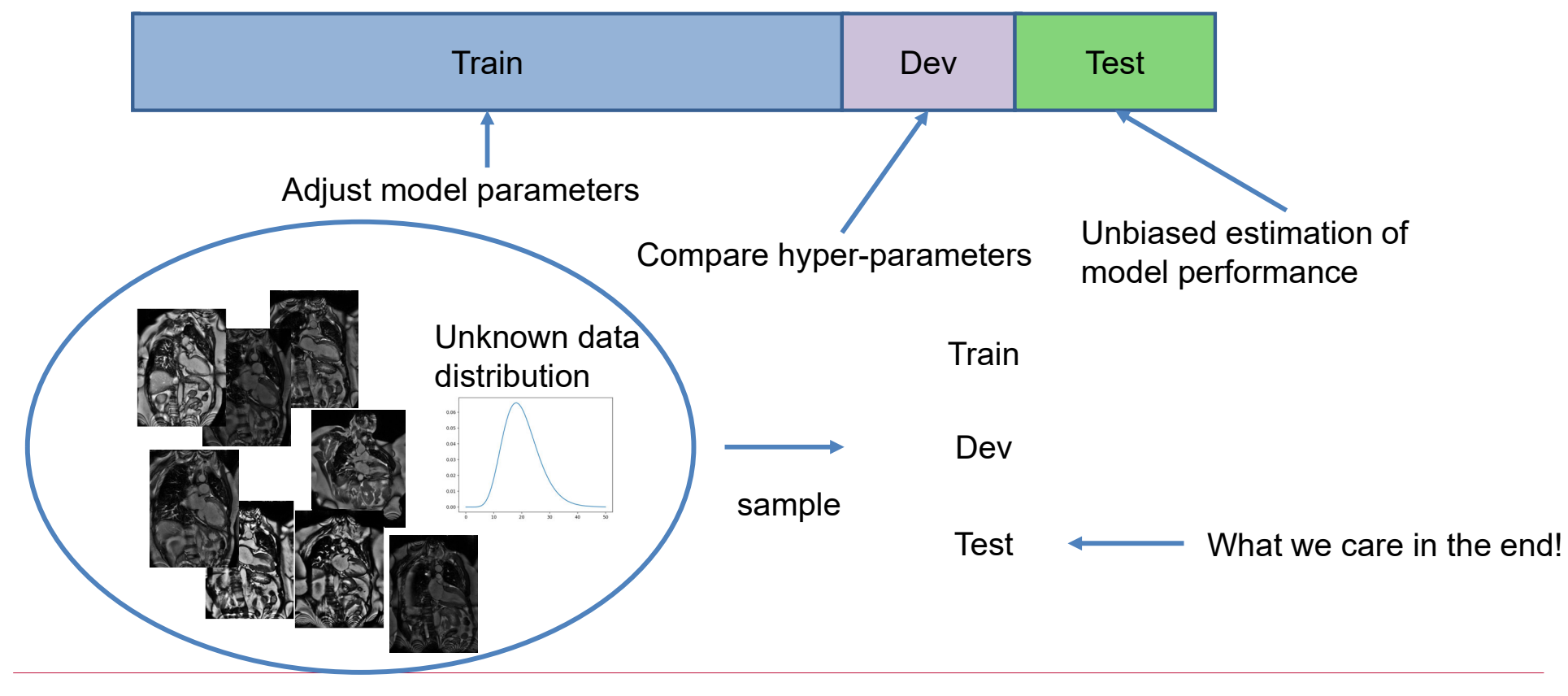

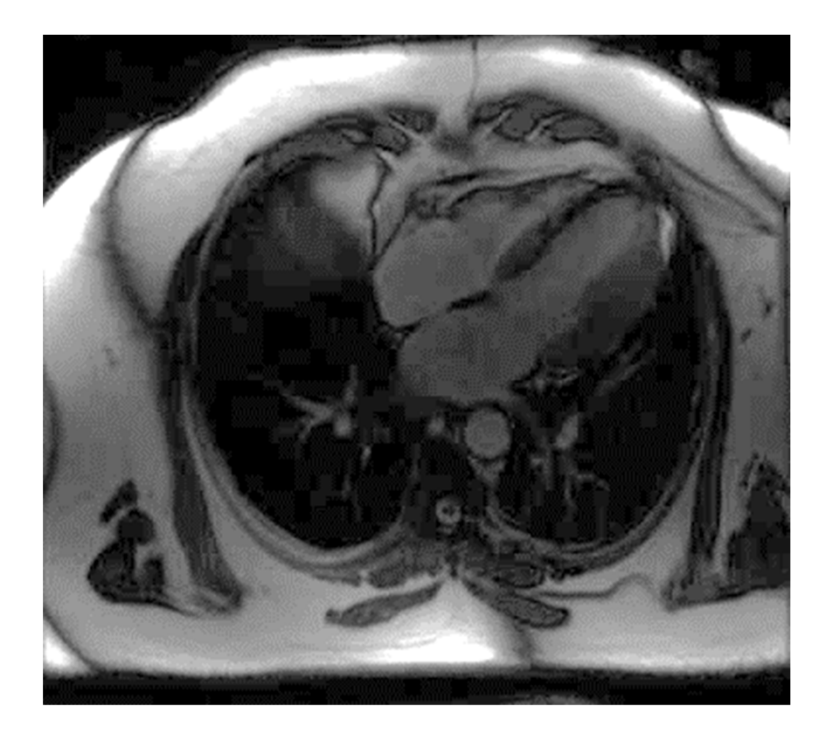

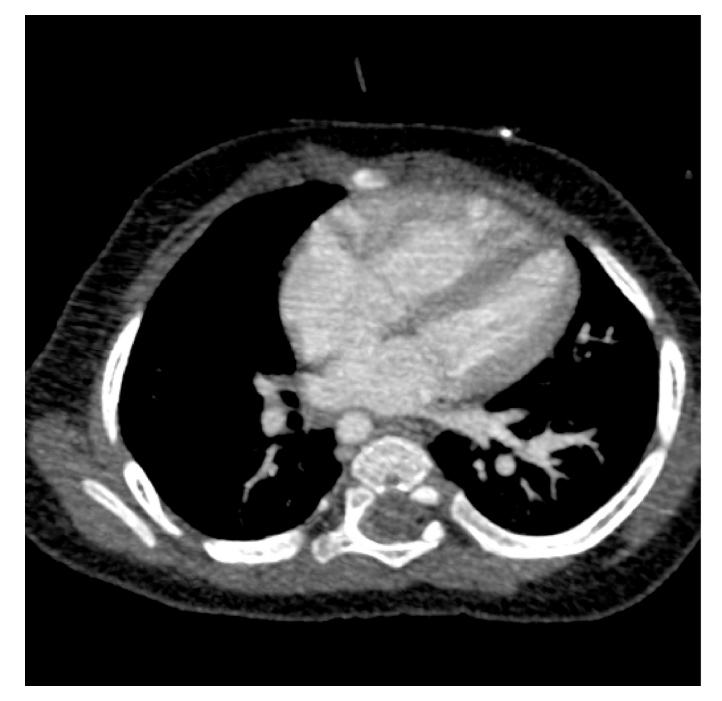

10K, MRI images 10K, CT images https://www.clinicalradiologyonline.net/article/S0009-9260(17)30058-2/fulltext

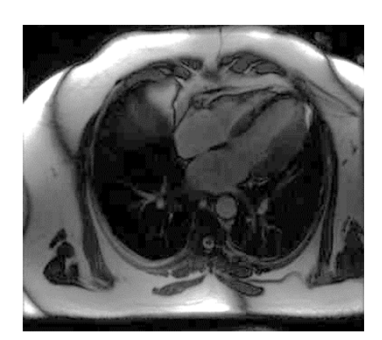

10K, MRI images

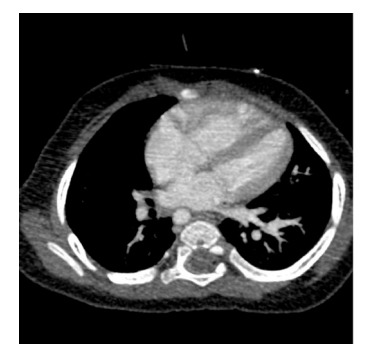

1K, CT images

Goal: Detect whether heart is imaged in MR images

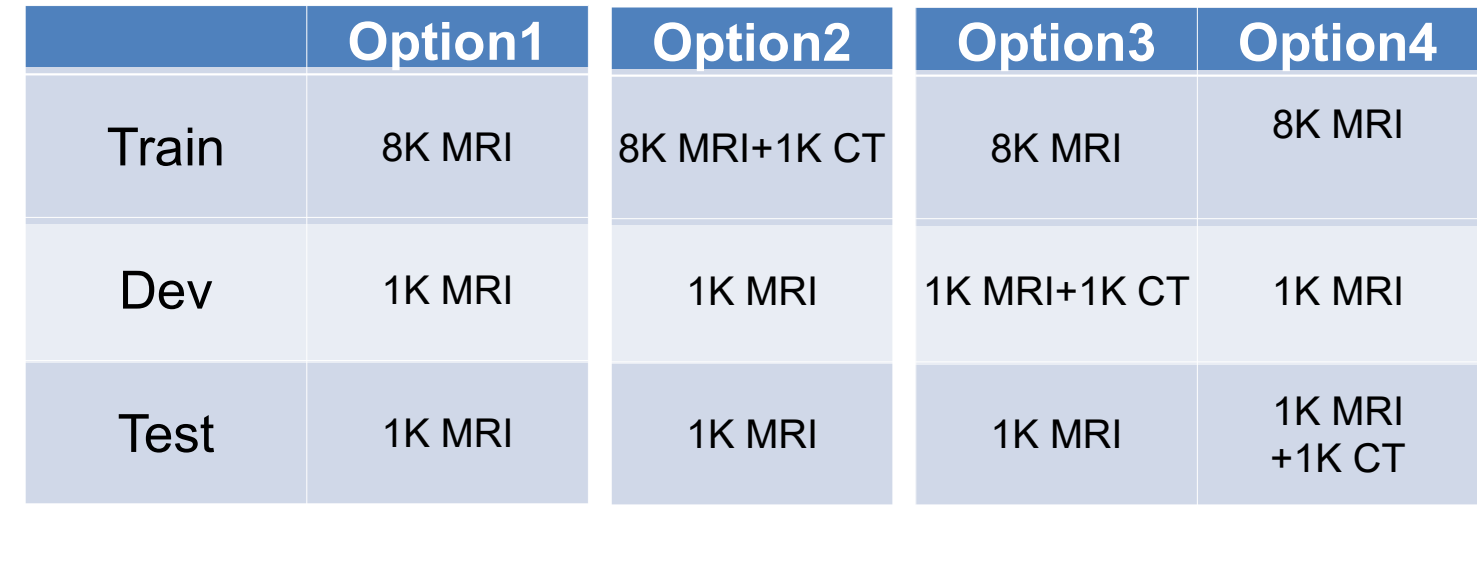

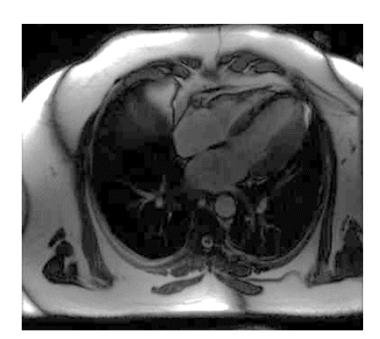

10K, MRI images

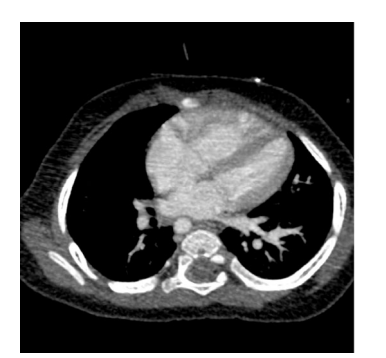

1K, CT images

#### Sample the Dev and Test sets from the same data distribution for the deployment time

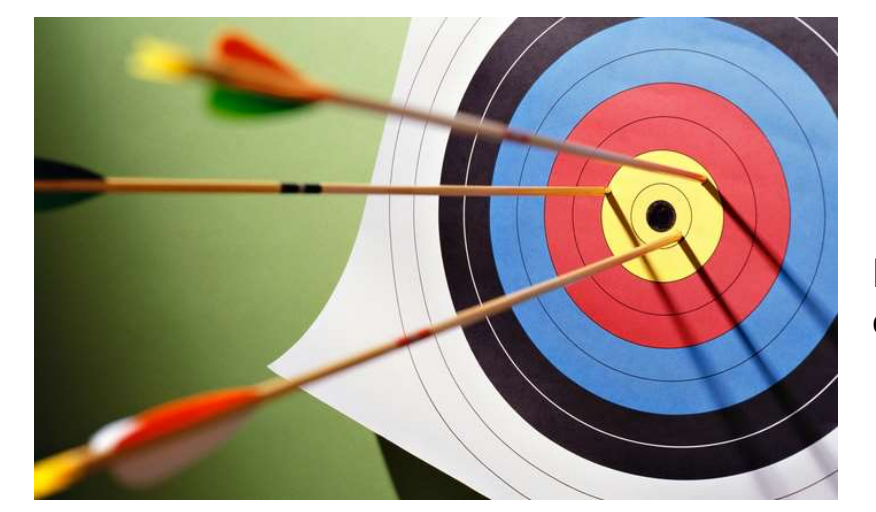

Dev and Test sets define the target of the model

https://www.google.com/url?sa=i&url=https%3A%2F%2Ftowardsdatascience.com%2Ftradeoff-bias-or-variance-1409eec38caf&psig=AOvVaw0FzJ-<br>R\_&JxUkPlAiJQax7Y&ust=1620153718709000&source=images&cd=vfe&ved=0CAlQjRxqFwoTCMCroImVrvACFQ

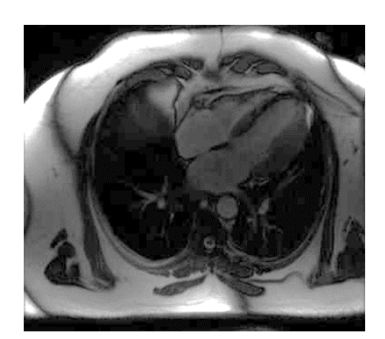

10K, MRI images

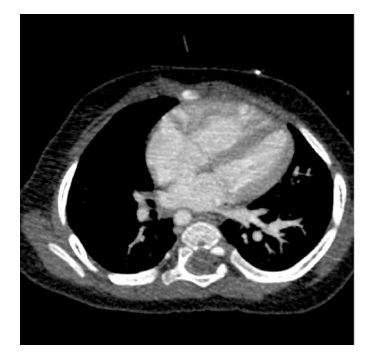

1K, CT images

Goal: Detect whether heart is imaged in **CT** images

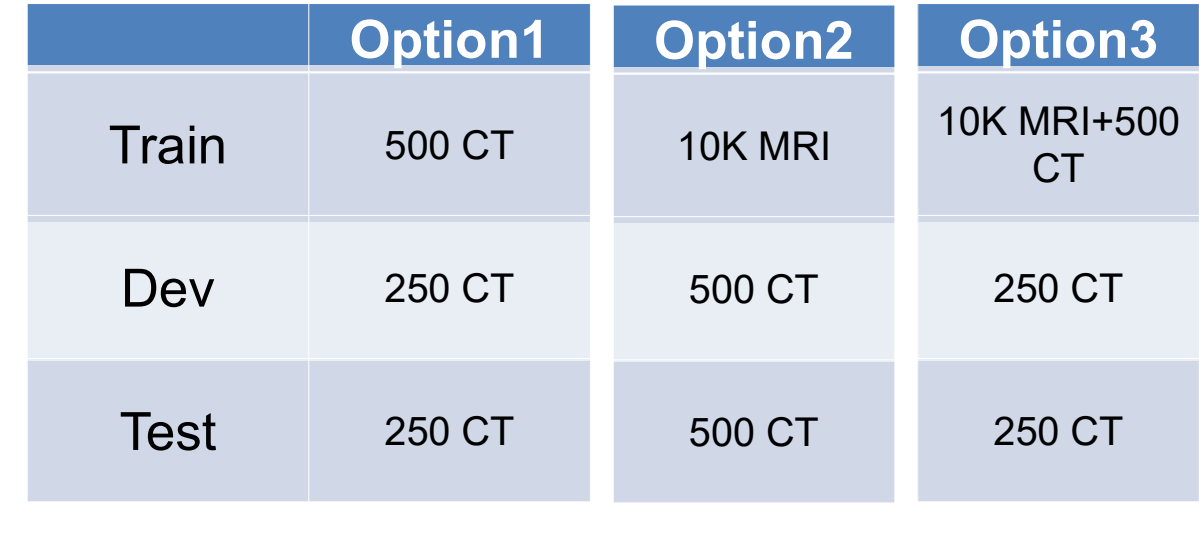

### Dev and Train set are from the different distribution

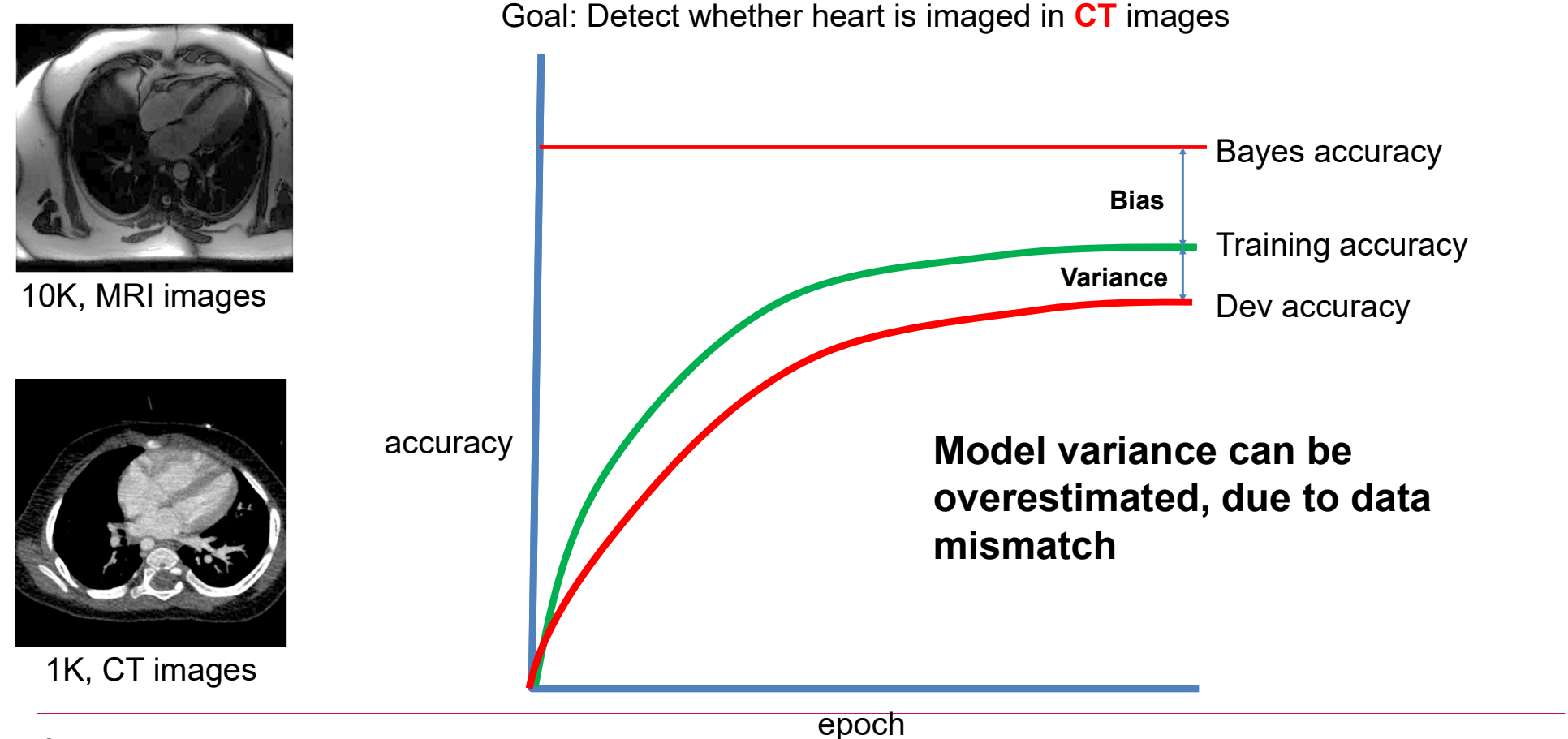

### Dev and Train set are from the different distribution

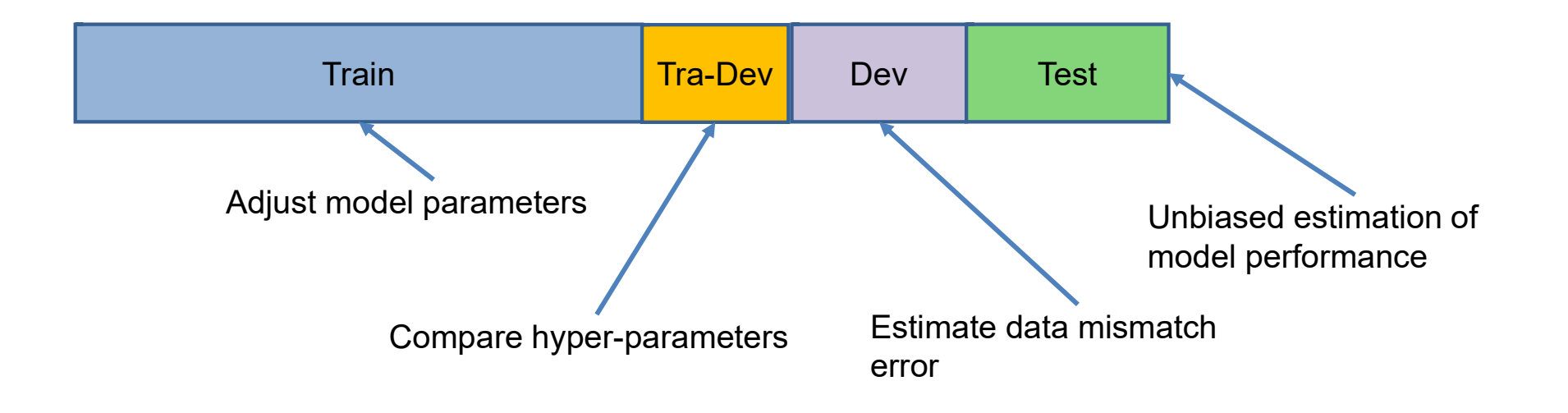

- Split the train set further to get a Tra-Dev set
- Train and Tra-Dev set have the same data distribution
- Used to estimate model variance

# Train, Tra-Dev, Dev and Test sets

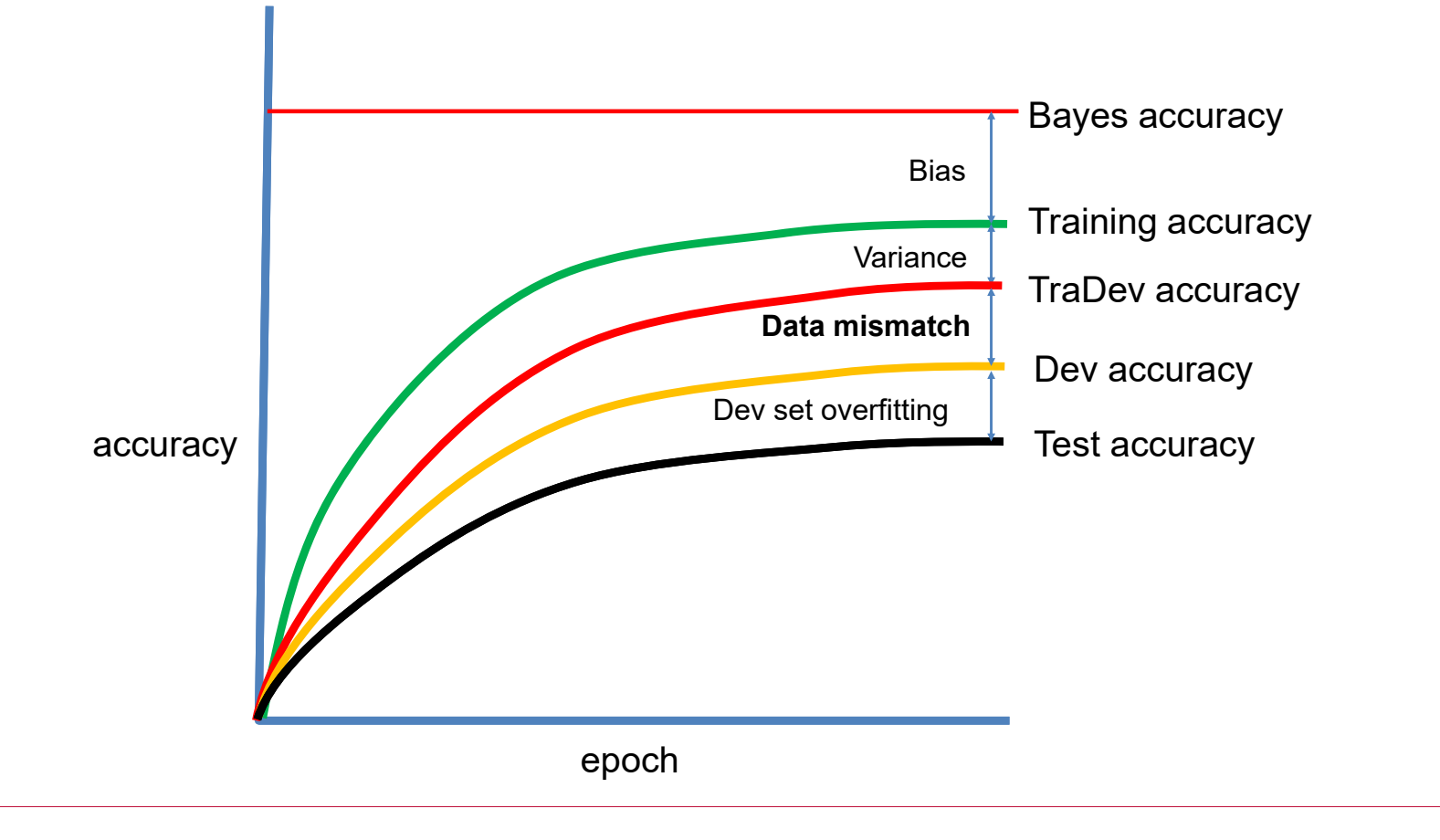

# Spot problems : Error analysis

Error analysis : exam the incorrect/less-perfect samples in Dev set to spot the problems

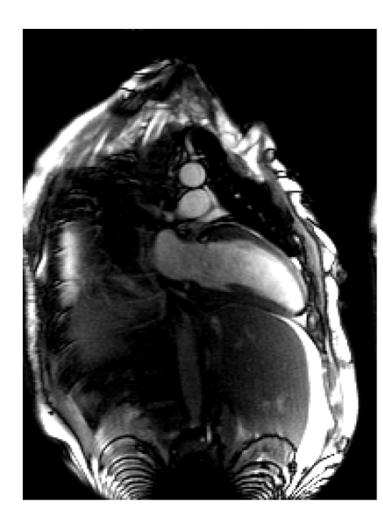

Typical sample in Train set

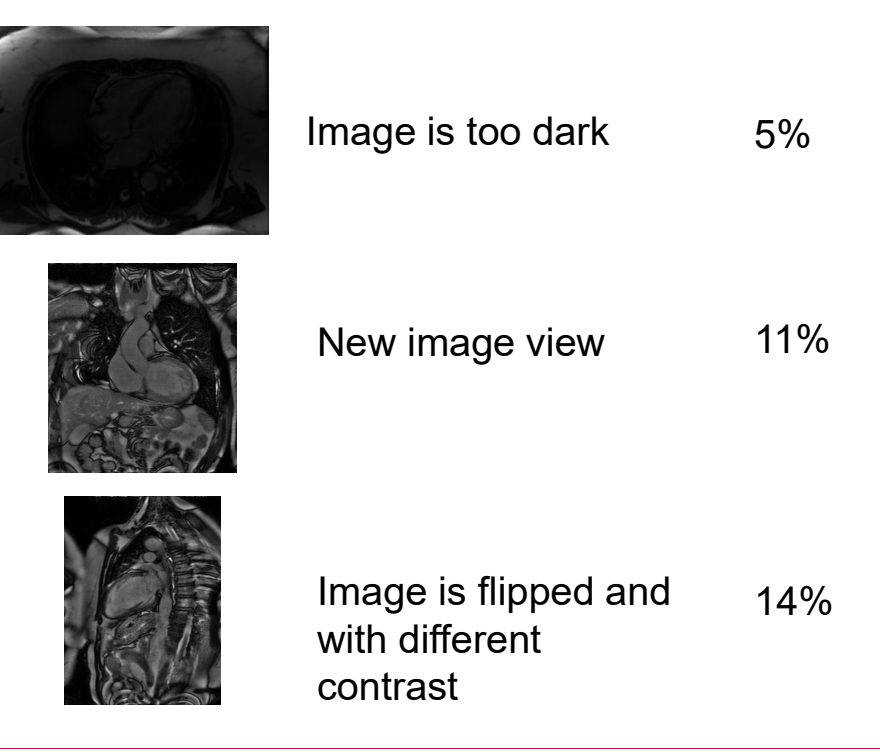

# Spot problems : Error analysis

Error analysis : exam the incorrect/less-perfect samples in Dev set to spot the problems

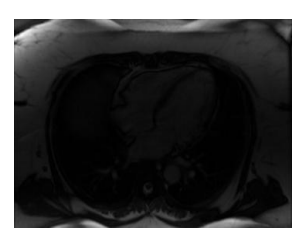

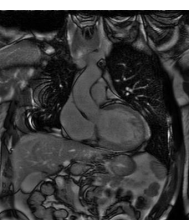

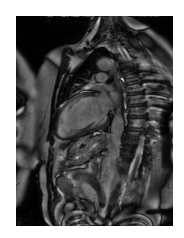

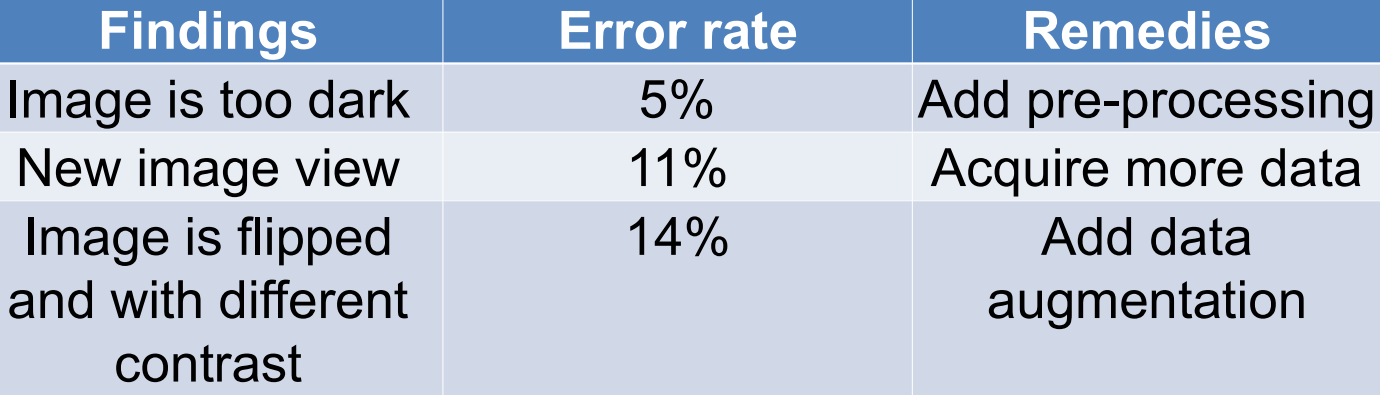

# Iterate error analysis with training

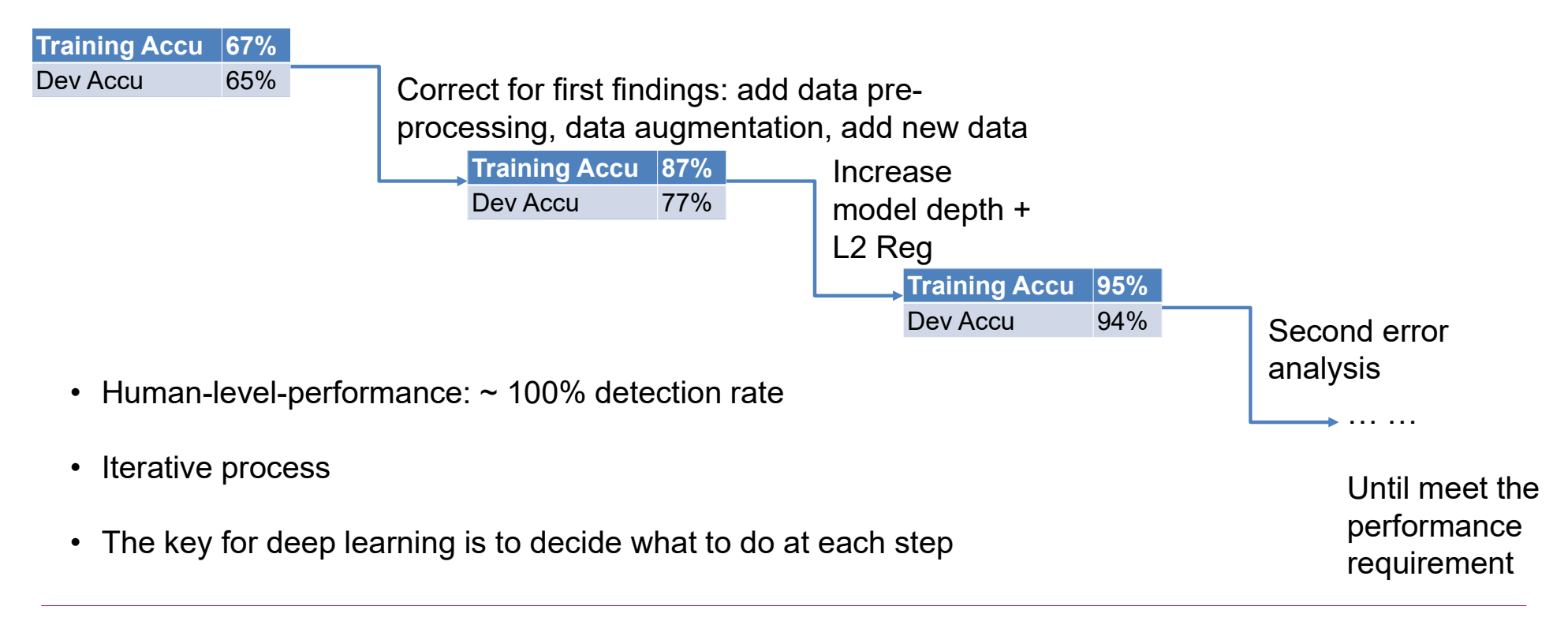

# Speedup the error analysis

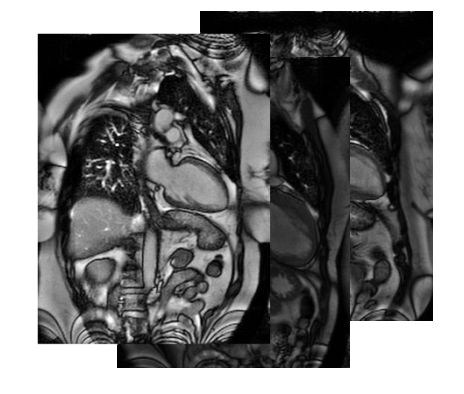

Eyeball set: a portion of dev set to check

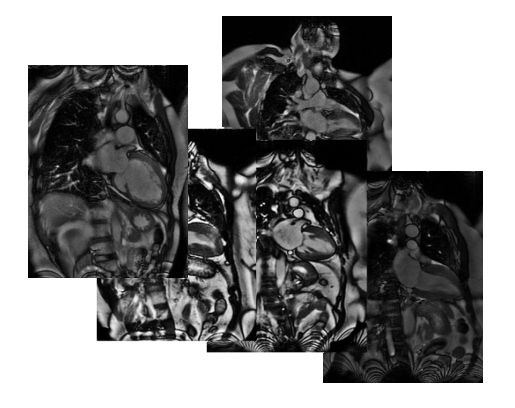

Blackbox set: a portion of dev set to apply model, but not exam for error

## Active selection : use uncertainty

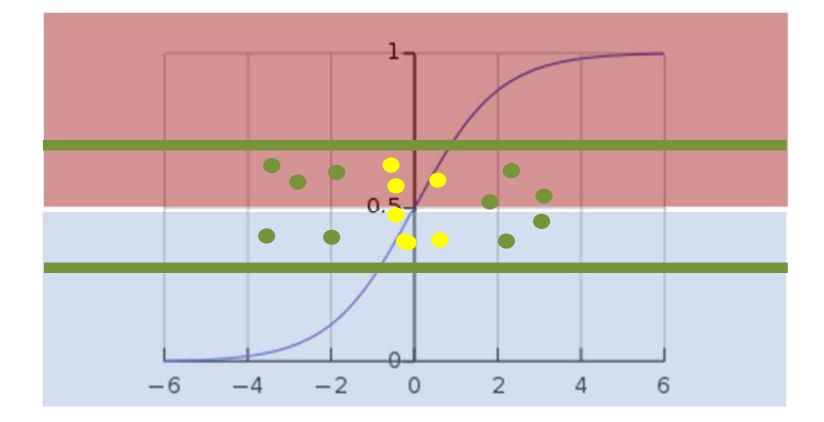

- Use the model output to pick samples to check
- Consider to use different metrics
- Combine domain knowledge, e.g. signal-noise-ratio in different imaging protocols, image appearances in different diseases (such as hypertrophic cardiomyopathy)
- Automate this process and optimize tools

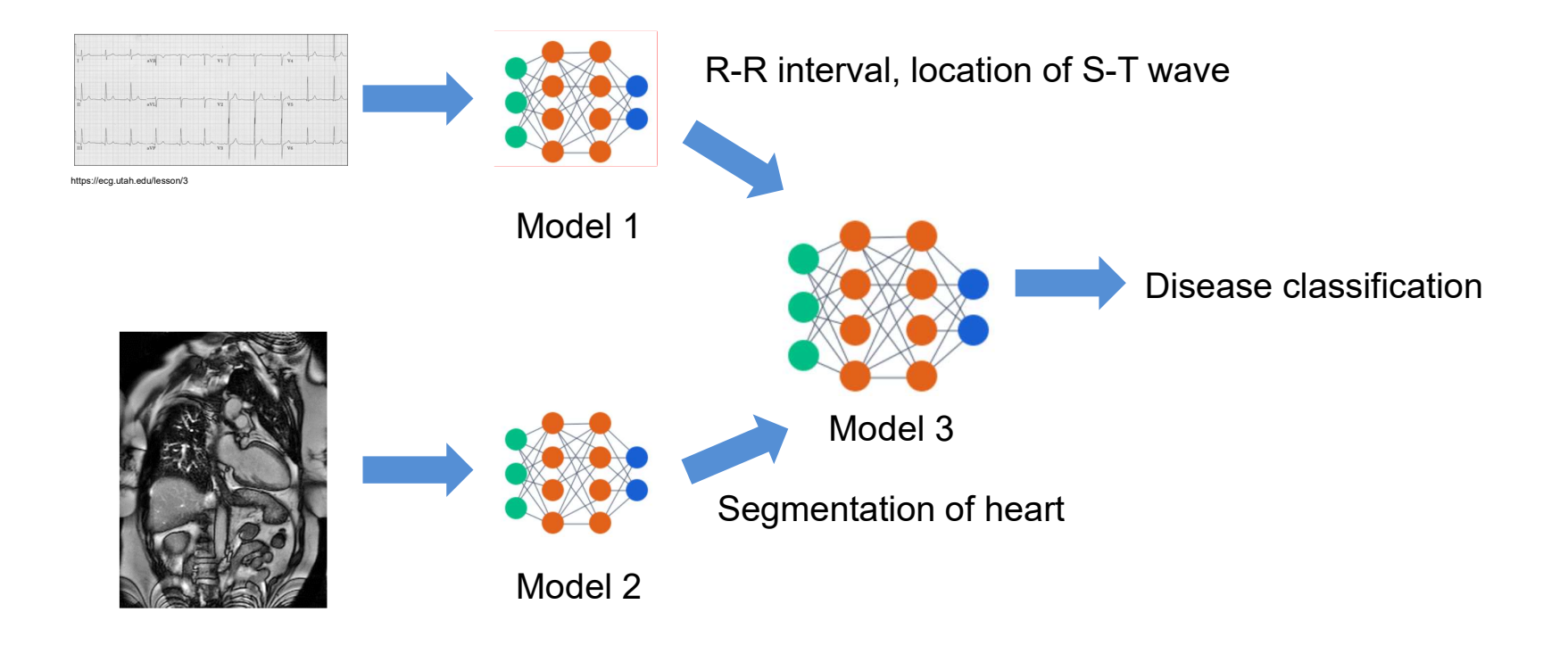

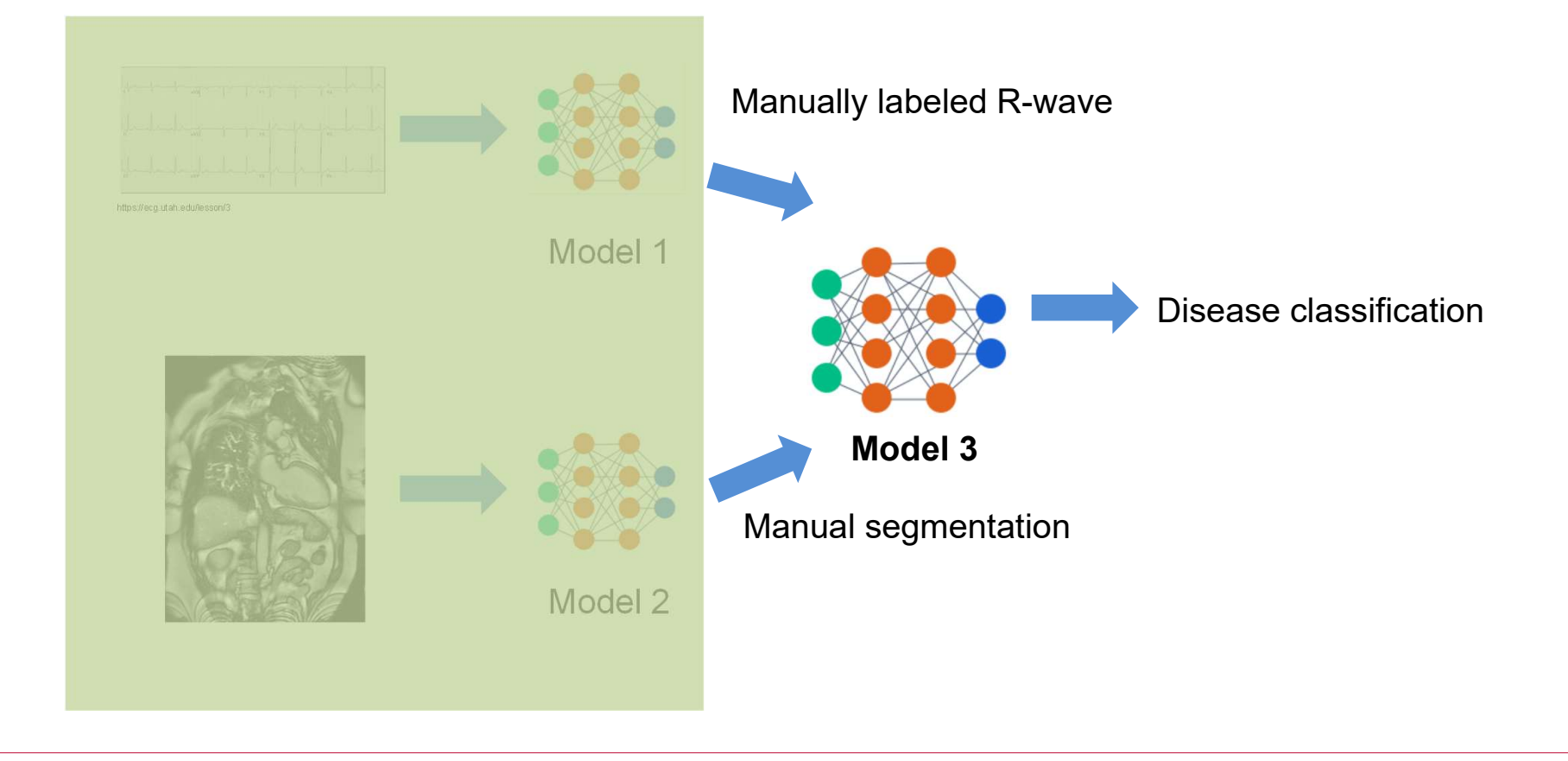

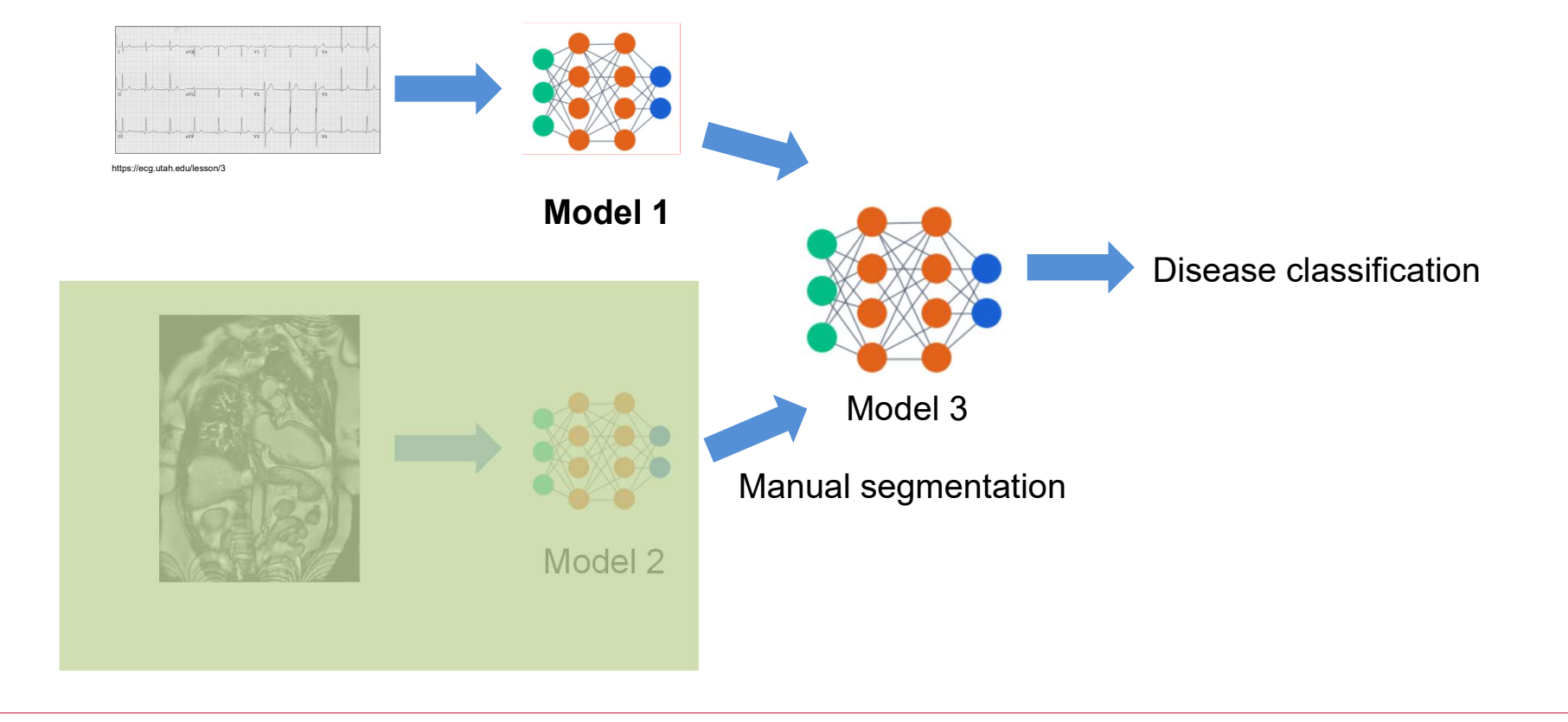

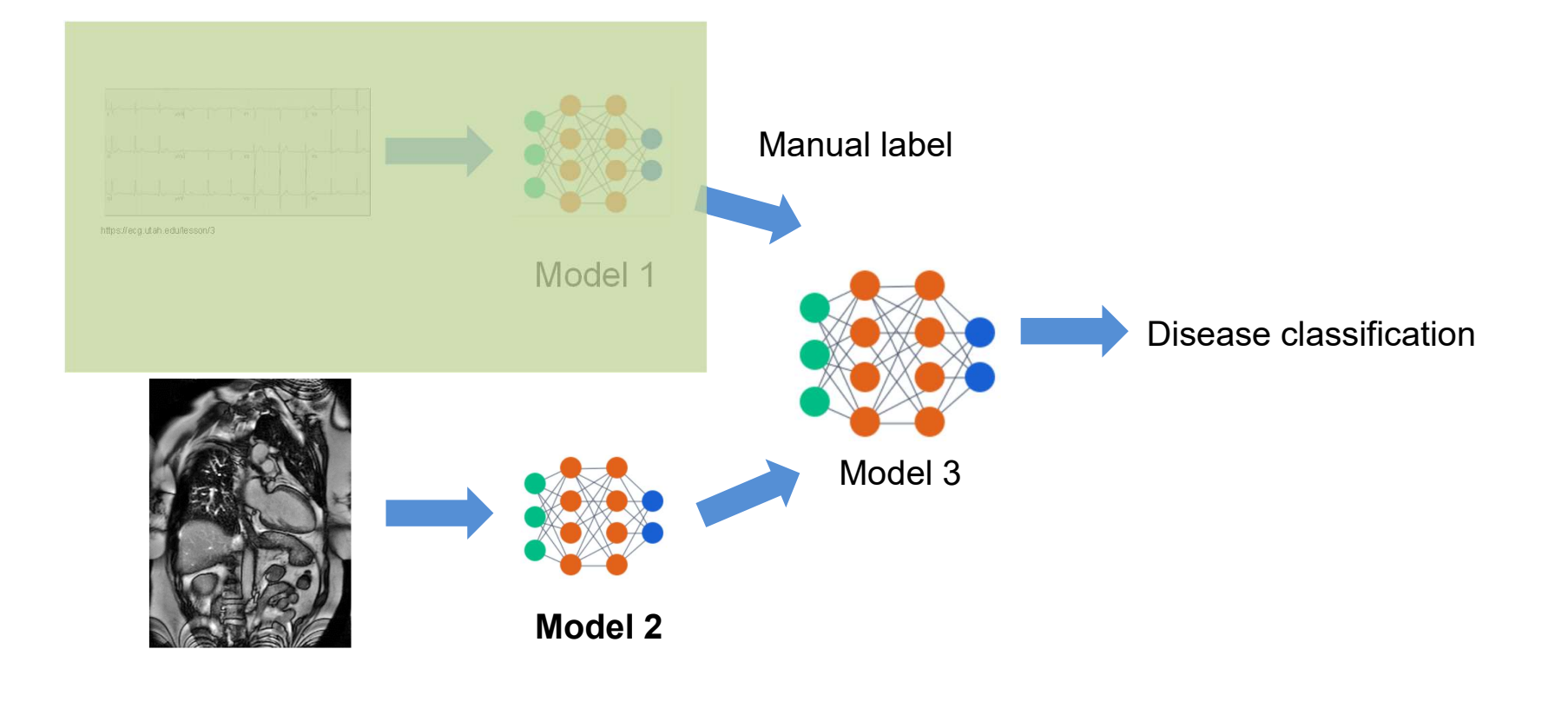

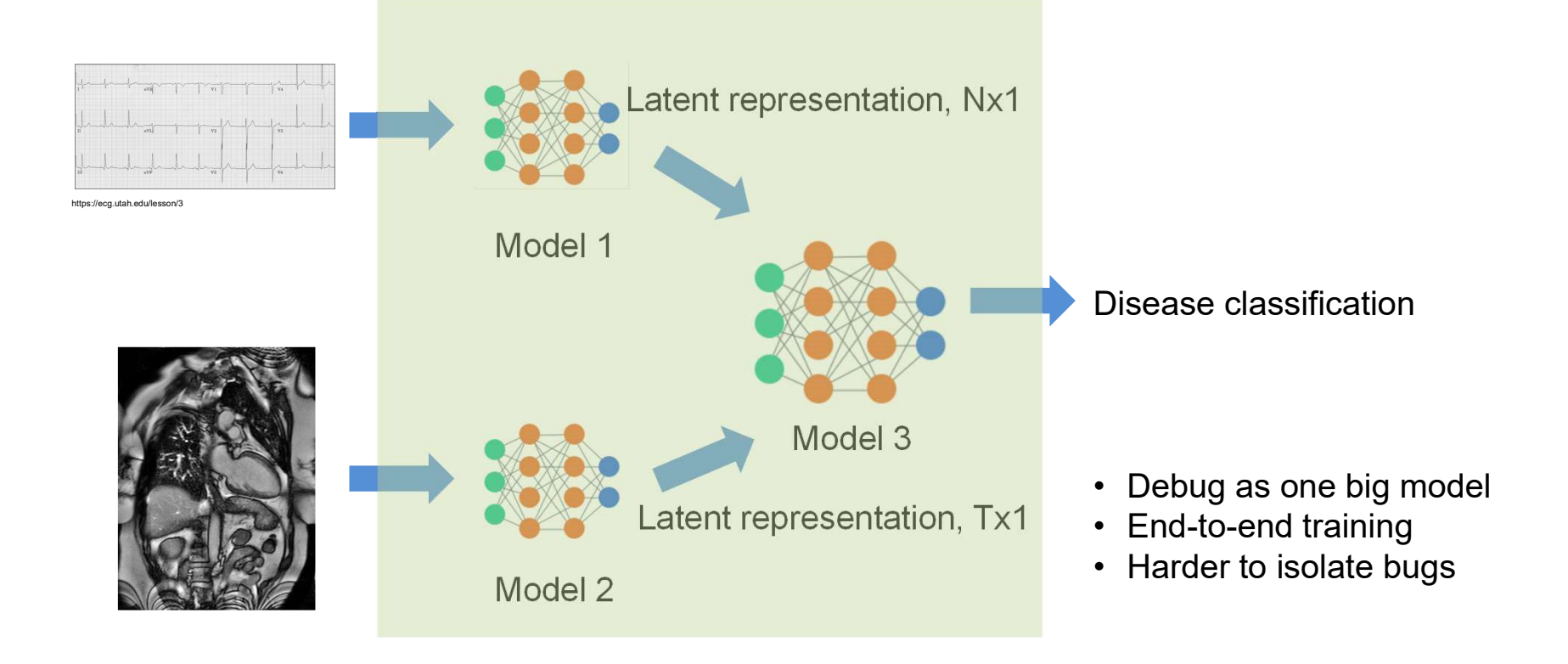

# **Outline**

- $\mathcal{L}_{\mathcal{A}}$ Set up the training, cont.
- $\mathcal{L}_{\mathcal{A}}$ **Data pre-processing**
- $\mathcal{L}_{\mathcal{A}}$ Model weight initialization
- $\mathcal{L}_{\mathcal{A}}$ Tips for model training

# **Data pre-processing to reduce variation**

Standardizing the input data and reducing the variation can significantly help training

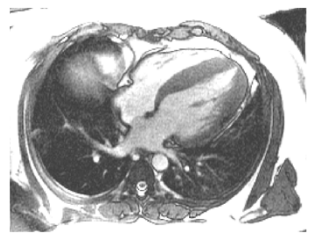

High spatial resolution

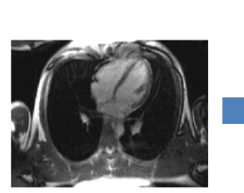

Low spatial resolution

Resample to fixed resolution

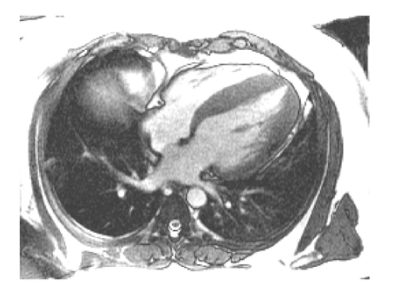

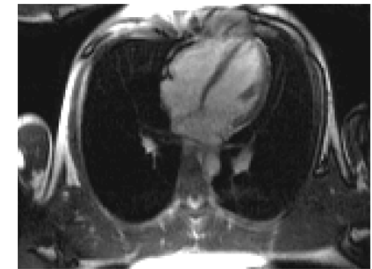

Fixed high resolution of 1mm2

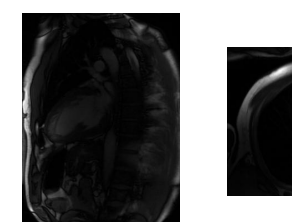

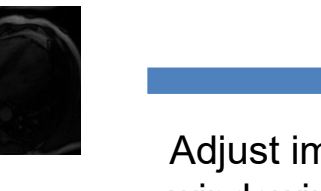

Adjust image windowing

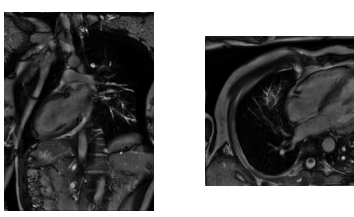

# **Data pre-processing to understand**

Understand the "edge" samples, exclude the corrupted samples and correct wrong labels

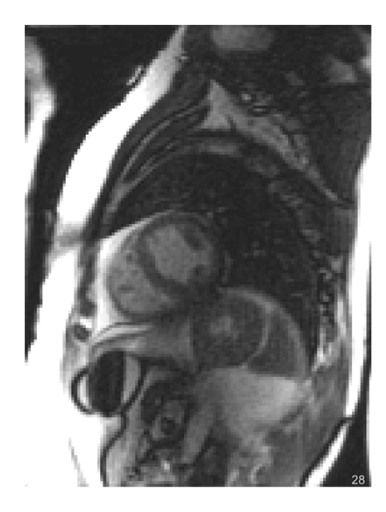

Noisy with artifacts Signal loss due to

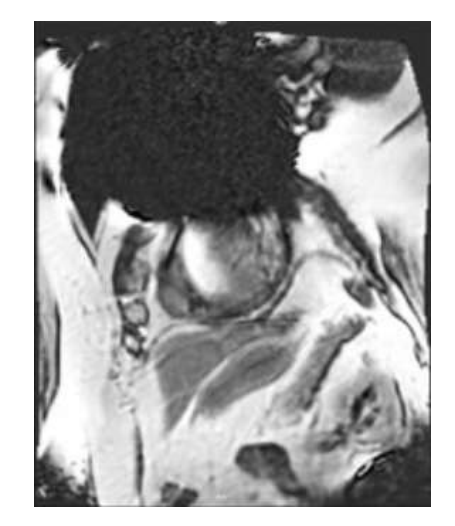

devices

#### CIFAR-10 CIFAR-100 Caltech-256 ImageNet QuickDraw **MNIST**

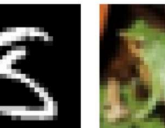

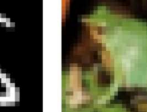

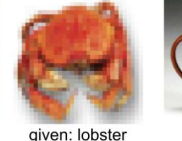

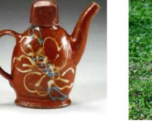

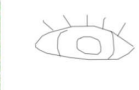

corrected: 3

given: cat corrected: frog

corrected: crab

given: ewer given: white stork corrected: teapot corrected: black stork

given: tiger corrected: ev

#### *An average of 3.4% errors across the 10 benchmark ML datasets*

*Has impact on evaluating different models*

#### https://labelerrors.com/ https://l7.curtisnorthcutt.com/confident-learning

# **Data pre-processing**

Normalize different dimension of input data, help optimization

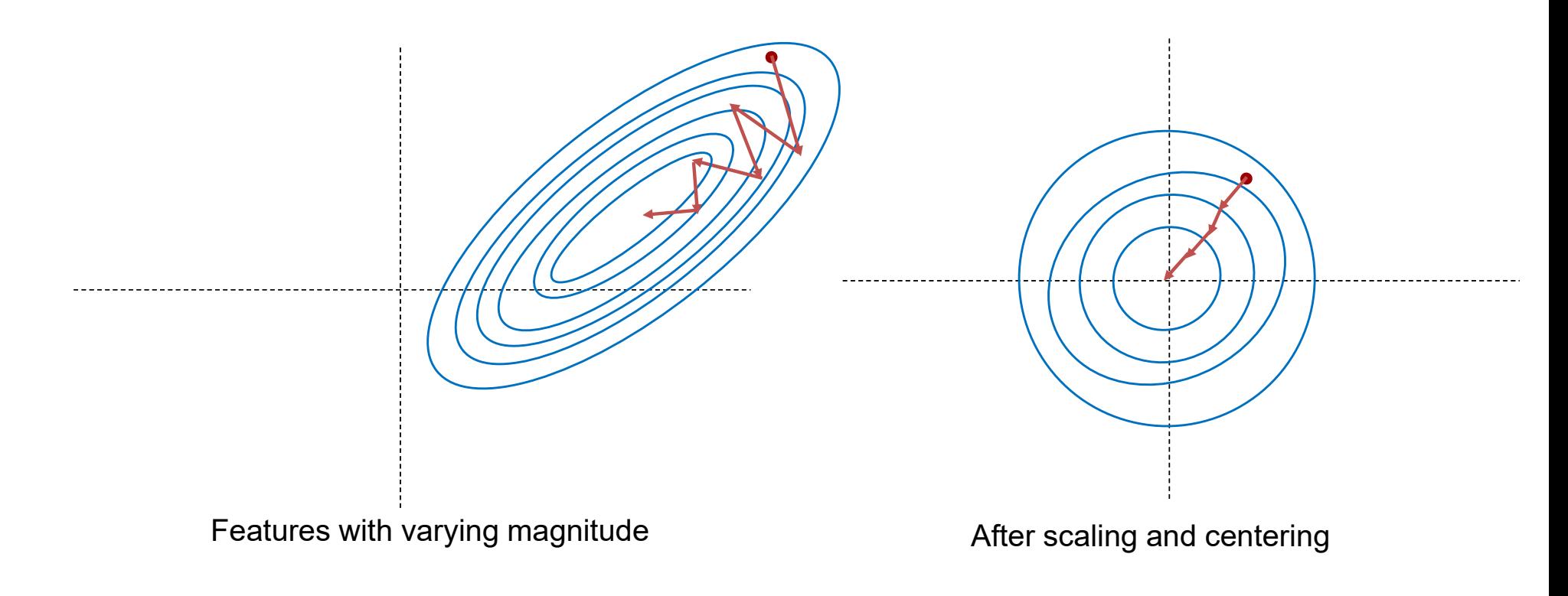

# **Scale and centering**

Normalize different dimension of input data, help optimization

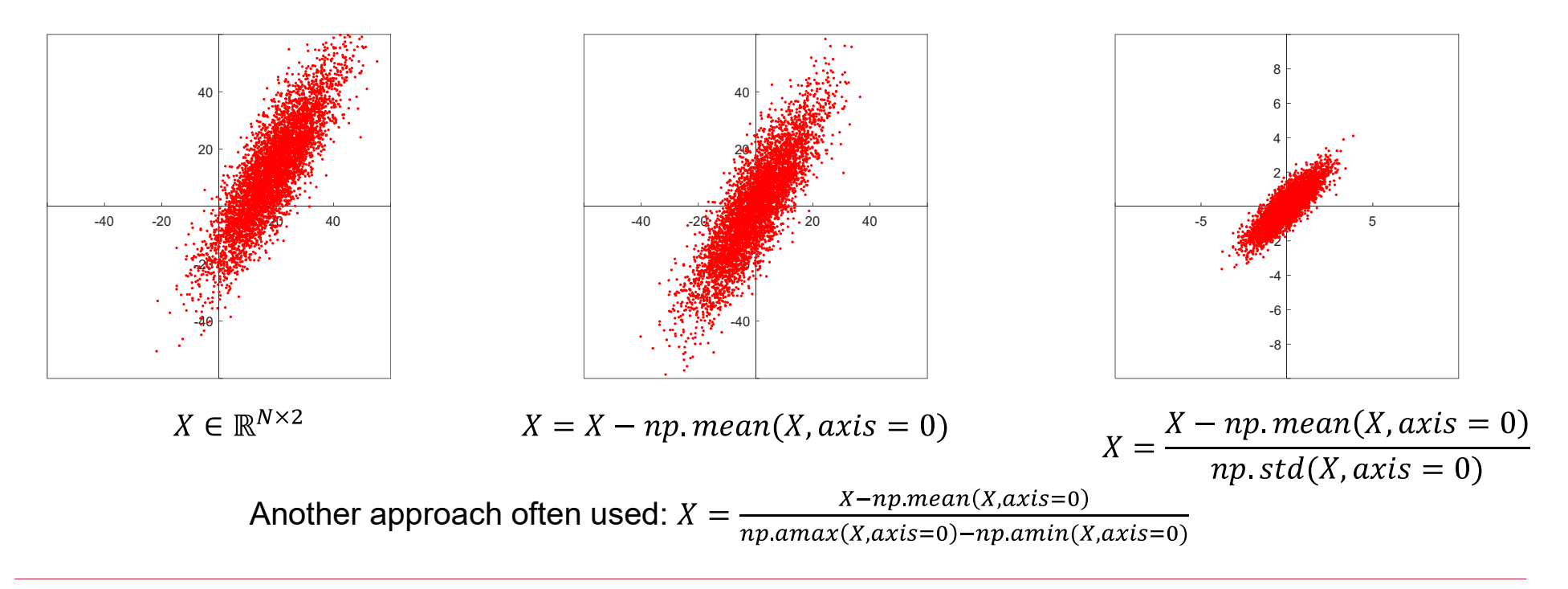

# **PCA: Principal Component Analysis**

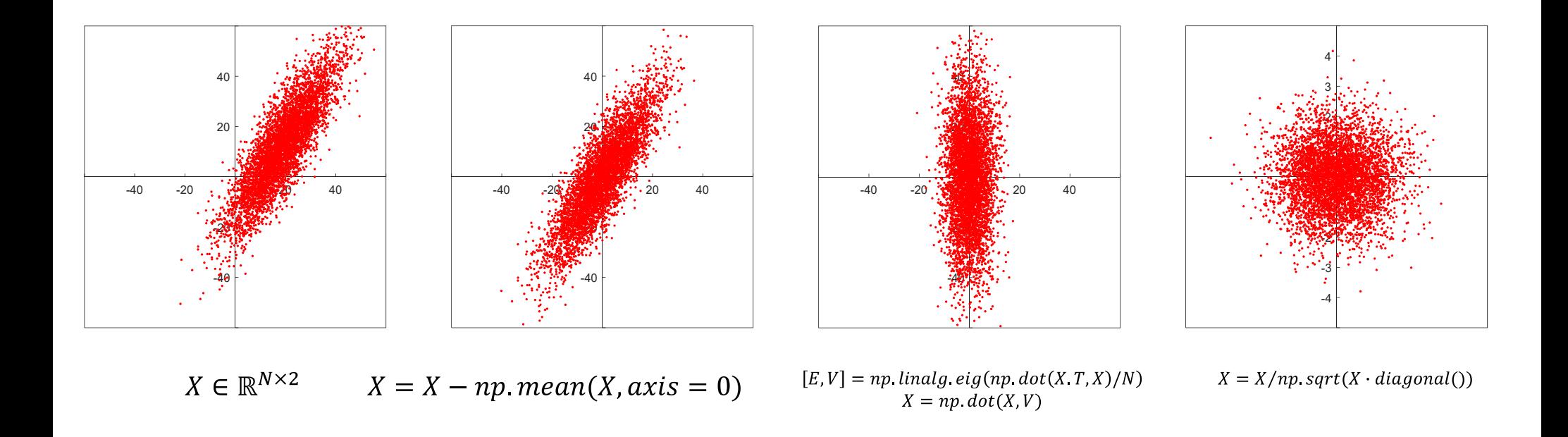

27

diagonal

# **PCA: Principal Component Analysis**

 $X \in \mathbb{R}^{N \times D}$ If the input dimension D is large, dimension reduction can be performed

> $[E, V] = np$ . linalg. eig(np. dot(X.T,X)/N)  $X = np.dot(X, V)$  $X = X[:, 0: K]$

Only keep the top K dimension,  $X \in \mathbb{R}^{N \times K}$ , can filter out some noise

These steps are also called "Whitening" :

the covariance matrix of X after applying the eigenvector and divided by sqrt(eigenvalue) becomes identity matrix

# **Tips for data processing**

• For image, often only apply centering and scaling

$$
X = \frac{X - np \cdot mean(X, axis = 0)}{np \cdot a \cdot max(X, axis = 0) - np \cdot a \cdot min(X, axis = 0)}
$$

Or simply,  $X=X/np.max(X) \leftarrow scale image to be [0, 1]$ 

- For time signal or multi-channel signals, PCA can be useful
- Start simple and plot results from every preprocessing steps
- Including the **identical** preprocessing in the regression test
- $\bullet$ Make sure the inference data go through the **identical** pre-processing steps
- Computing the pre-processing statistics (e.g. dataset mean, eigen vectors, eigen values …) on the training set **ONLY** and applying them in inference
- •Complicated pre-processing can make model more vulnerable to data distribution shift

# **Outline**

- $\mathcal{L}_{\mathcal{A}}$ Set up the training, cont.
- $\mathcal{L}_{\mathcal{A}}$ Data pre-processing
- $\overline{\phantom{a}}$ **Model weight initialization**
- $\mathcal{L}_{\mathcal{A}}$ Tips for model training

### **Need a strategy to give weights some initial values**

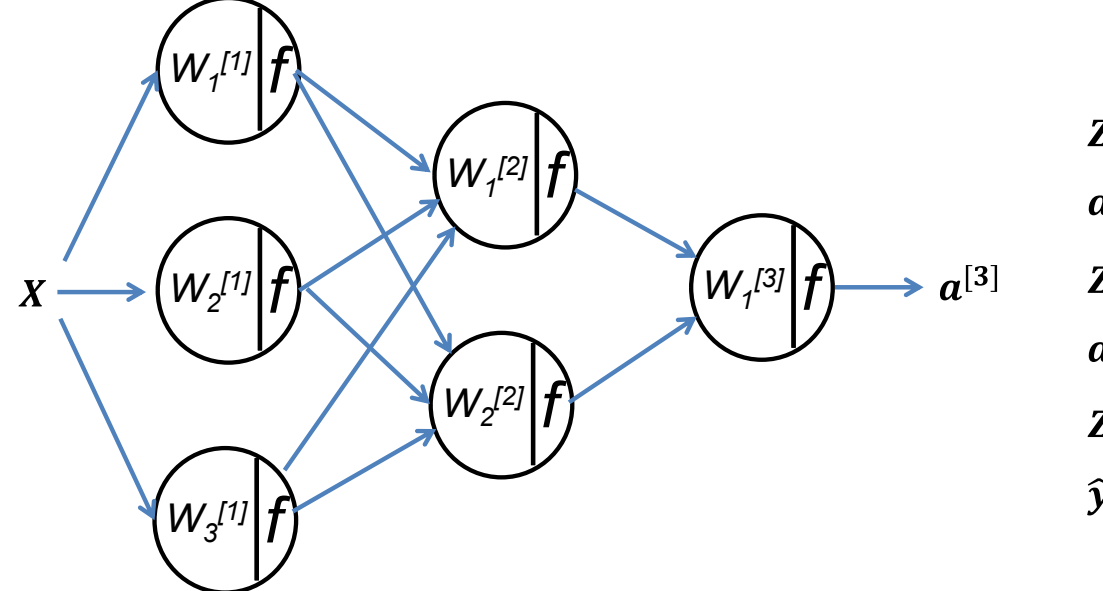

$$
Z^{[1]} = W^{[1]}X + b^{[1]}
$$
  
\n
$$
a^{[1]} = f(Z^{[1]})
$$
  
\n
$$
Z^{[2]} = W^{[2]}a^{[1]} + b^{[2]}
$$
  
\n
$$
a^{[2]} = f(Z^{[2]})
$$
  
\n
$$
Z^{[3]} = W^{[3]}a^{[2]} + b^{[3]}
$$
  
\n
$$
\hat{y} = a^{[3]} = f(Z^{[3]})
$$

How do we initialize weights and biases?

### **Need a strategy to give weights some initial values**

#### How about W=0 and b=0?

$$
Z^{[1]} = W^{[1]}X + b^{[1]}
$$
  
\n
$$
a^{[1]} = f(Z^{[1]})
$$
  
\n
$$
Z^{[2]} = W^{[2]}a^{[1]} + b^{[2]}
$$
  
\n
$$
a^{[2]} = f(Z^{[2]})
$$
  
\n
$$
Z^{[3]} = W^{[3]}a^{[2]} + b^{[3]}
$$
  
\n
$$
\hat{y} = a^{[3]} = f(Z^{[3]})
$$

All  $Z^{[l]}$  will be zero

All  $a^{[l]}$  will be a constant, depending on the non-linear activation function used

When performing backprop, then gradient will be zero ...

So SGD cannot update network parameters …

### **Need a strategy to give weights some initial values**

How about W= $\sigma$   $\times$ np.random.rand(input\_D, output\_D), zero-mean, gaussian random values

$$
Z^{[1]} = W^{[1]}X + b^{[1]}
$$

 $W^{[1]}$ :3xN matrix

$$
Z_k^{[1]} = \sum_{i=0}^{N-1} W_{k,i}^{[1]} x_i + \boldsymbol{b}^{[1]}
$$
 The k-th element of score Z

Let's whitening the input X, so it has same variance for all features.

$$
Var(Z_k^{[1]}) = \sum_{i=0}^{N-1} Var((W_{k,i}^{[1]}) Var(x_i) + Var(b^{[1]}) = N\sigma^2 Var(x)
$$

Since all  $x_i$  and  $W_{k,i}^{[1]}$  are independent upon initialization, with zero mean

 $Var(wx) = E(w^2)E(x^2) - E(w)^2 E(x)^2 = E(w^2)E(x^2) = Var(w)Var(x)$ If w and x are independent and have zero mean

### **For deep network, activation function can be saturated**

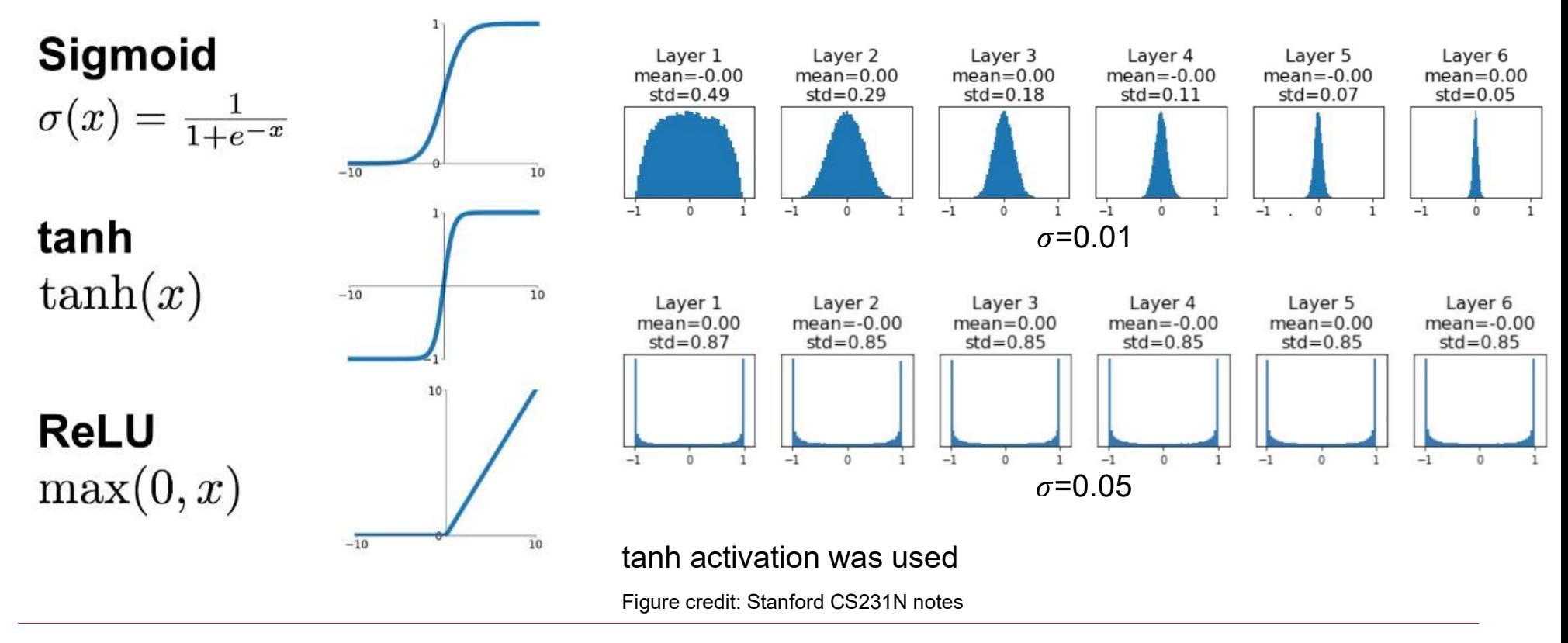

### **Xavier Initialization**

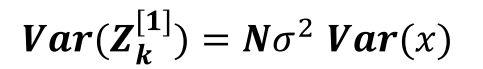

For a deep network, the non-linear activation can be saturated for native initialization Make the learning harder Sensitive to hyperparameter configuration

To keep the output variance unchanged:

W=np.random.randn(output\_D, input\_D)/np.sqrt(input\_D) 
$$
\sigma = \frac{1}{\sqrt{N}}
$$

$$
Var(Z_k^{[1]}) = \sum_{i=0}^{N-1} Var((\frac{1}{\sqrt{N}}W_{k,i}^{[1]})Var(x_i) + Var(b^{[1]}) = Var(x)
$$

Xavier Glorot and Yoshua Bengio, "Understanding the difficulty of training deep feedforward neural networks", AISTAT 2010

### **He initialization: Xavier Initialization for ReLU activation**

W=np.random.rand(output\_D, input\_D) × 2/np.sqrt(input\_D)

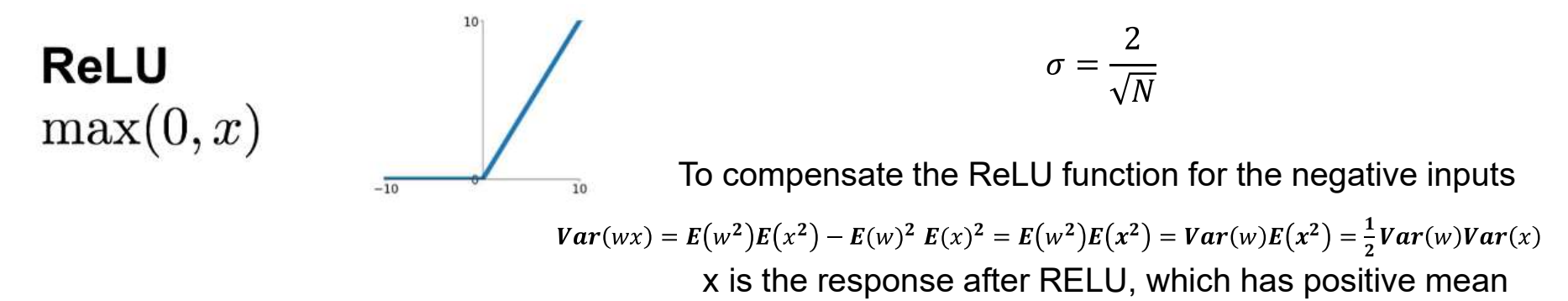

- Use Xavier or He initialization
- Bias is initialized to zero; randomness in weights often is sufficient to drive the training
- With Batch Normalization, network training is much less sensitive to parameter initialization

He et al, "Delving Deep into Rectifiers: Surpassing Human-Level Performance on ImageNet Classification", ICCV 2015

### **He initialization: Xavier Initialization for ReLU activation**

**ReLU**  $max(0, x)$ 

 $E(x^2) = E(x^2) = E(x^2) = E(x^2)E(x^2) = Var(x)E(x^2) = \frac{1}{2}$ 2

x is the activation after RELU, which has positive mean

 $E[x^2] = \int_{-\infty}^{+\infty} \max(0, y)^2 p(y) dy$ 

where the part  $y < 0$  does not contribute to the Integral

$$
= \int_0^{+\infty} y^2 p(y) dy
$$

y is the score before ReLU:

 $x = max(0, y)$ 

y has zero-mean and symmetric distribution, if the network is in good condition before this layer  $p(y)$  is assumed to be symmetric around 0):

which we can write as half the integral over the entire real domain ( $y^2$  is symmetric around 0 and

$$
= \frac{1}{2}\int_{-\infty}^{+\infty} y^2 p(y) dy
$$

now subtracting zero in the square we get:

$$
= \frac{1}{2} \int_{-\infty}^{+\infty} (y - E[y])^2 p(y) dy
$$

which is

$$
= \frac{1}{2}E[(y - E[y])^{2}] = \frac{1}{2}Var[y]
$$

https://stats.stackexchange.com/questions/138035/variance-calculation-relu-function-deep-learning

# **Outline**

- $\mathcal{L}_{\mathcal{A}}$ Set up the training, cont.
- $\mathcal{L}_{\mathcal{A}}$ Data pre-processing
- $\overline{\phantom{a}}$ Model weight initialization
- $\mathcal{L}_{\mathcal{A}}$ **Tips for model training**

# **Debug deep neural network model can be difficult**

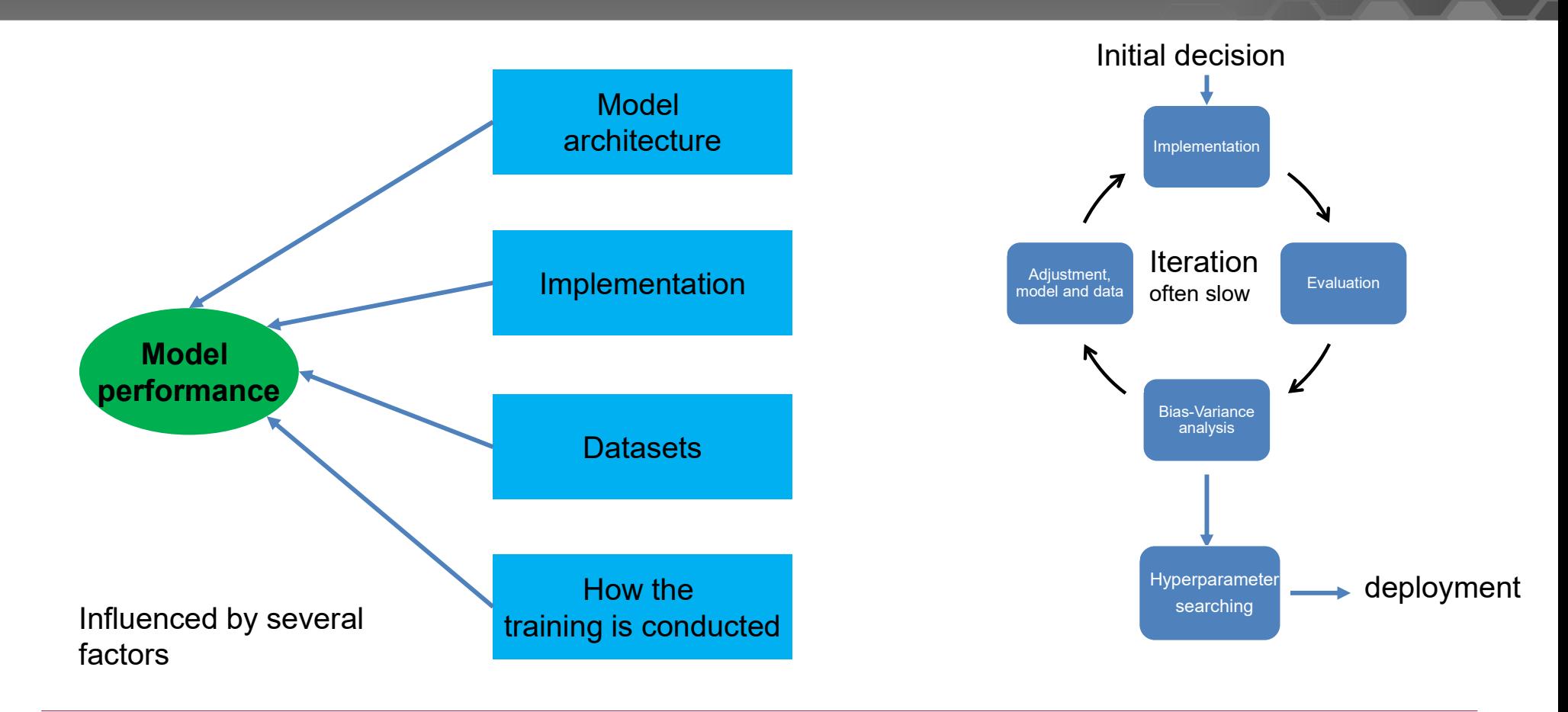

- Have an estimation of Bayes accuracy
	- o Human level performance as a surrogate
	- <sup>o</sup>Expert performance experienced operators vs. less experienced
	- o Voting strategy
	- o Baseline and results from publications
	- <sup>o</sup>Whether it has related competition

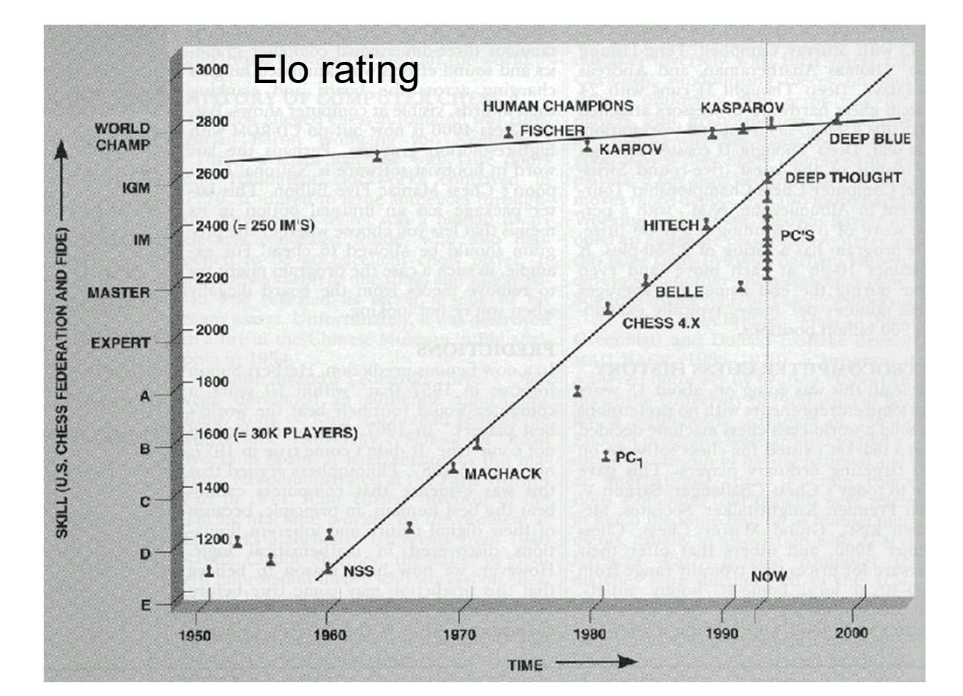

https://www.drdobbs.com/parallel/computer-chess-the-drosophila-of-ai/184405171

#### • Have the Dev and Test set established

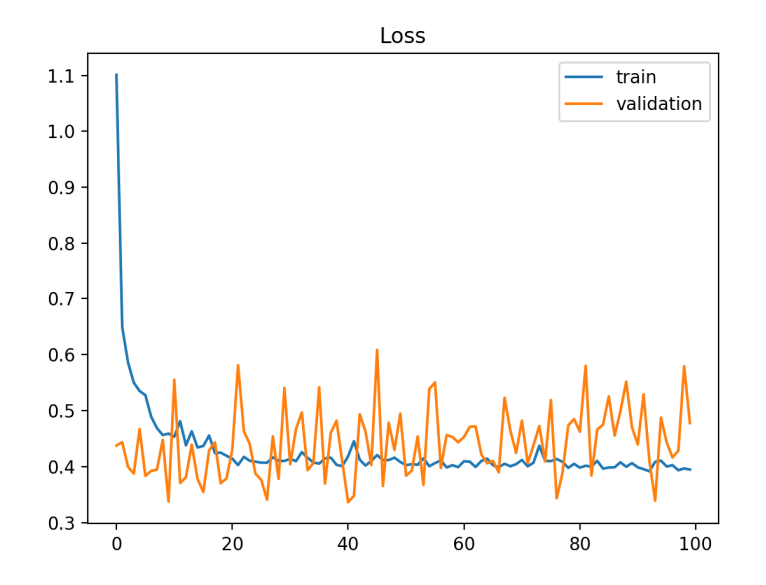

- Dev and test sets should be large enough to give a reliable estimation of model performance
- If the total amount of data is small, get more data and use cross-validation

https://machinelearningmastery.com/learning-curves-for-diagnosing-machine-learning-model-performance/

#### • Have the evaluation metric

Accuracy, Dice ratio, L2 distance, business specific metrics? Pick the key metric **True Class** 

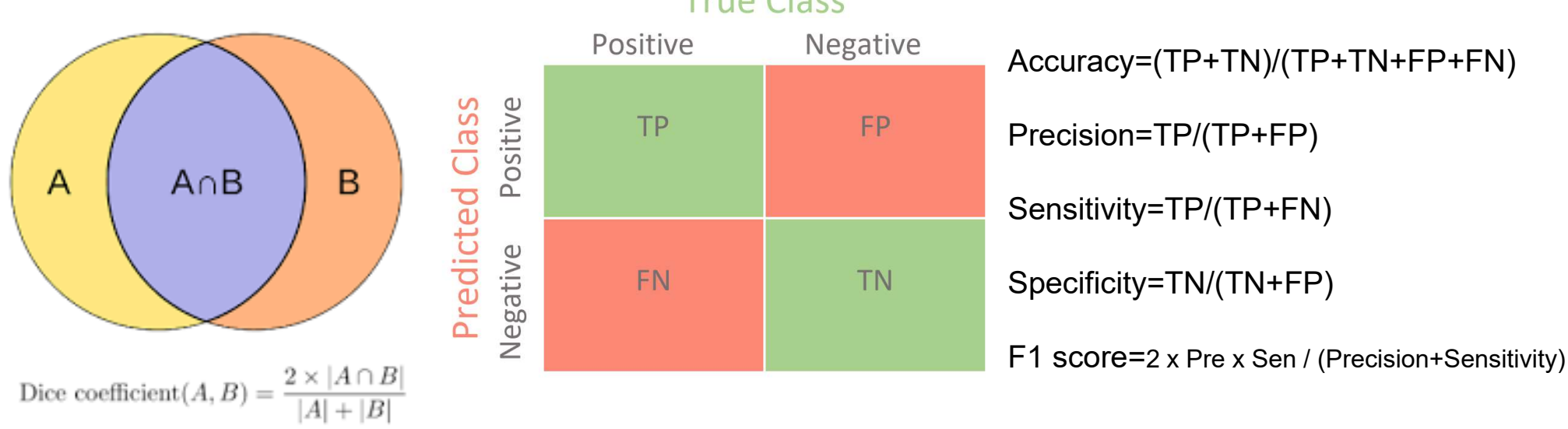

https://towardsdatascience.com/confusion-matrix-for-your-multi-class-machine-learning-model-ff9aa3bf7826

### • Have the expectation

Know when to stop Be the state-of-the-art?Meet the business needs?

Consider the resource limitation

Data and computing

90% and 90.2% may be the same for your deployment

#### Image Classification on ImageNet

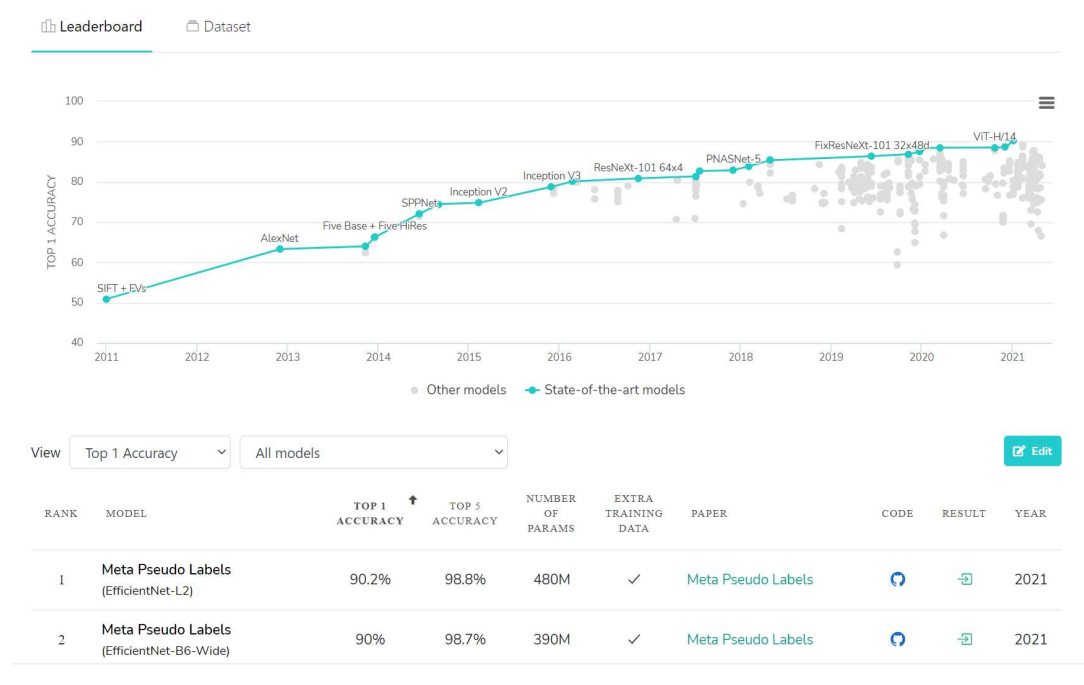

https://paperswithcode.com/sota/image-classification-on-imagenet

# **Model architecture**

- Start from standard choices and make changes if needed
- Look for available resources
- Look for related publications
- Read the code if possible and do not take it blindly

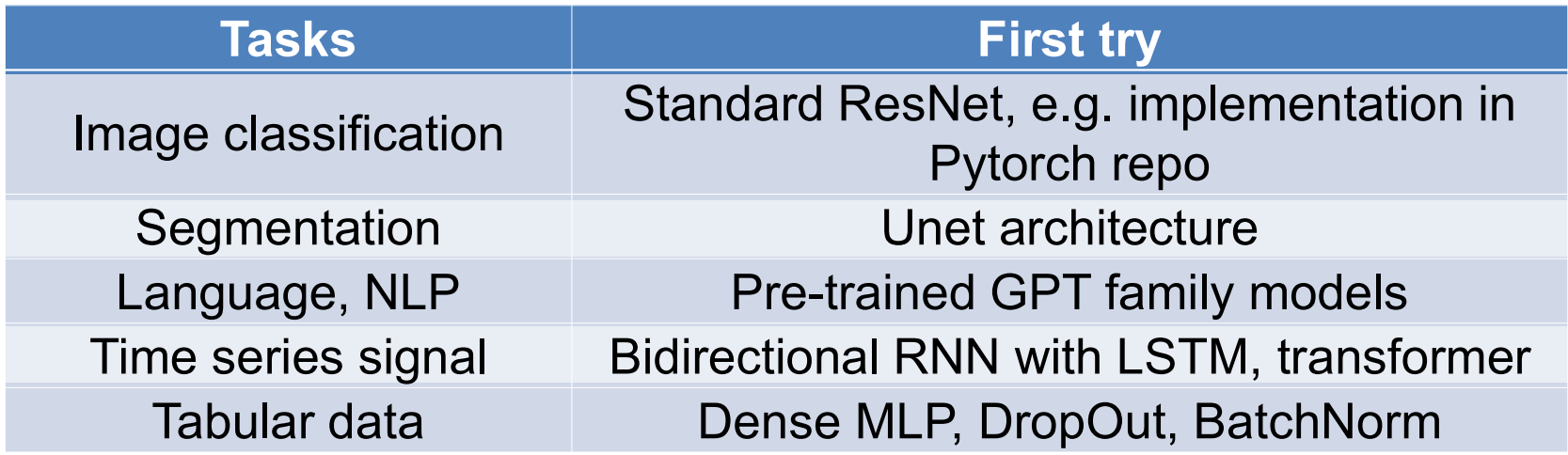

# **Implementation**

• Pay attention to output layers

With the same base network, different functionalities can be achieved by changing the output layers: Pooling and dense linear for classification CONV layer for segmentation Dense linear for regression

• Pay attention to loss function – need logits or need probabilities?

different implementation may pack extra computation into loss function

```
>>> m = nn.LogSoftmax(dim=1)
\gg > m = nn.Sigmoid()\gg loss = nn. NLLLoss()
\gg loss = nn. BCELoss()
                                                              >>> # input is of size N \times C = 3 \times 5>>> input = torch.randn(3, requires_grad=True)
                                                              \gg input = torch.randn(3, 5, requires_grad=True)
                                                              >>> # each element in target has to have 0 \le value < C
>>> target = torch.empty(3).random_(2)>>> target = torch.tensor([1, 0, 4])
>>> output = loss(m(input), target)
                                                              >>> output = loss(m(input), target)
```
## **Overfit a small dataset, e.g. one mini-batch**

- For classification, accuracy should quickly reach 100%
- For segmentation, Dice ratio should quickly increase to  ${\sim}1.0$

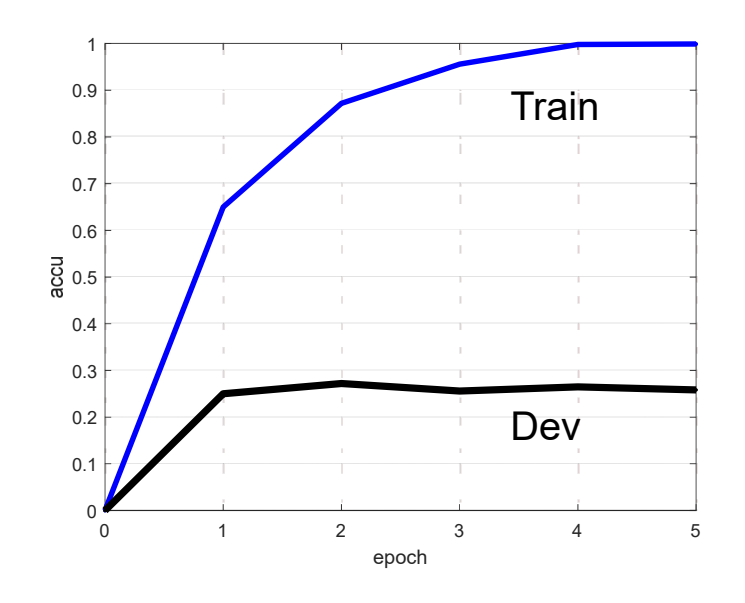

Very useful to find implementation bugs:

Loss goes up

learning rate too high, error in output layer for class order…

Loss is NaNOverflow or underflow or divided-by-zero

#### Accuracy plateaus

learning rate too low, bad initialization, regularization too high, data/label mismatch …

## **Check the initial loss function, if making sense**

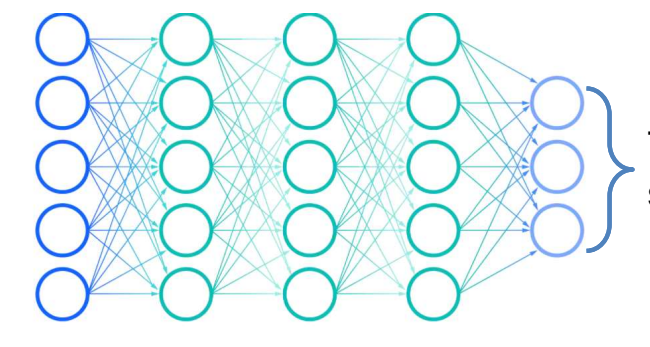

These nodes will give roughly same scores for every class

- Random initialized
- All output classes are treated equally
- For the binary classification, initial loss will be close to  $-\mathsf{log}(0.5)$
- $\bullet~$  For the multi-class classification, initial loss will be close to log(1/C), C is the number of total class

# **First turn off regularization/drop out/Batch Norm**

$$
L = \frac{1}{B} \sum_{i=0}^{B-1} L^{(i)} + \frac{\lambda}{2} ||W||_2^2
$$

- Set  $\lambda=0$  to begin with
- Maker sure regularization loss not dominate total loss
- Turn off operations to introduce randomness to training, e.g. drop out Add controls to allow turn them on/off easier
- Consider to turn off batch norm at first trials, since BN layer can hide problem such as NaN in computation, explosion/vanishing gradients, and make debug harder
- With BatchNorm, make sure Batch size large enough (>16)

# **Check every steps, starting from pre-processing**

Errors can happen in pre-processing, such as

forget to change label after processing images (e.g. image scaling for segmentation)

Errors can happen in datasets:

forget the shuffle the samples, some samples are corrupted …

Errors can happen when loading data:

image/label mismatch

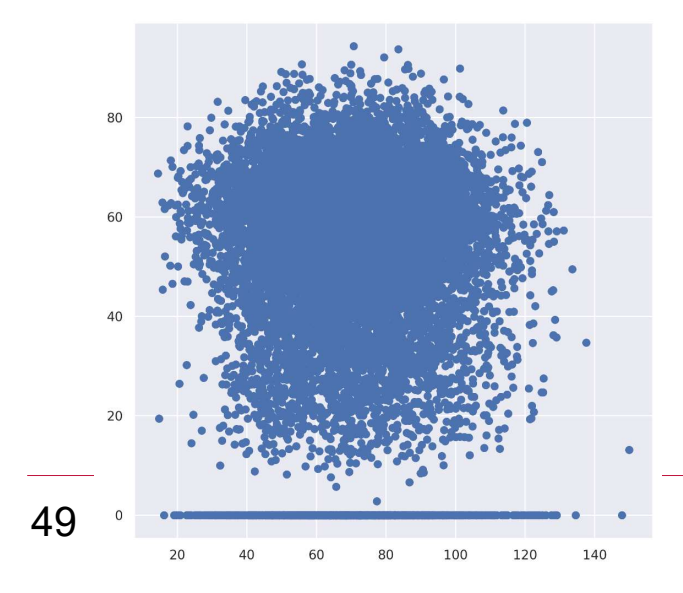

L2 norm of all samples

Some images are blanket!

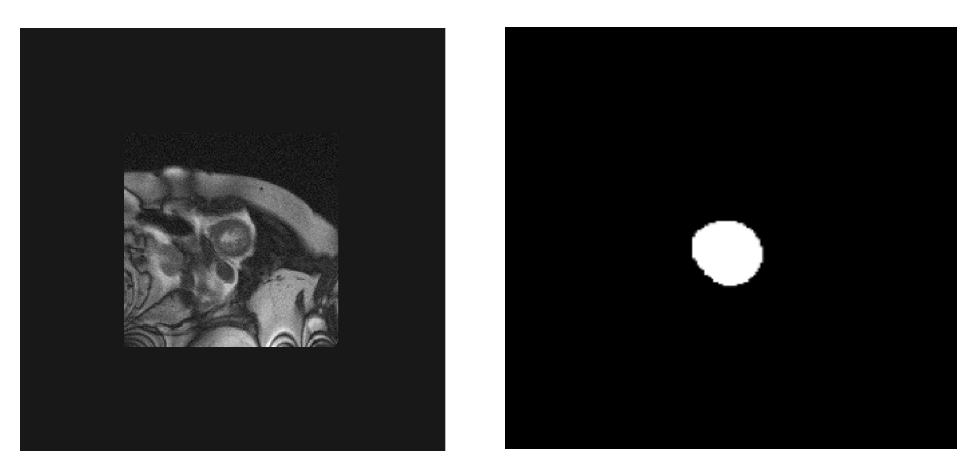

Scale the image and forget to scale mask

## **Check immediate inputs to your model training code**

Print/plot/save a few mini-batch and check them before training

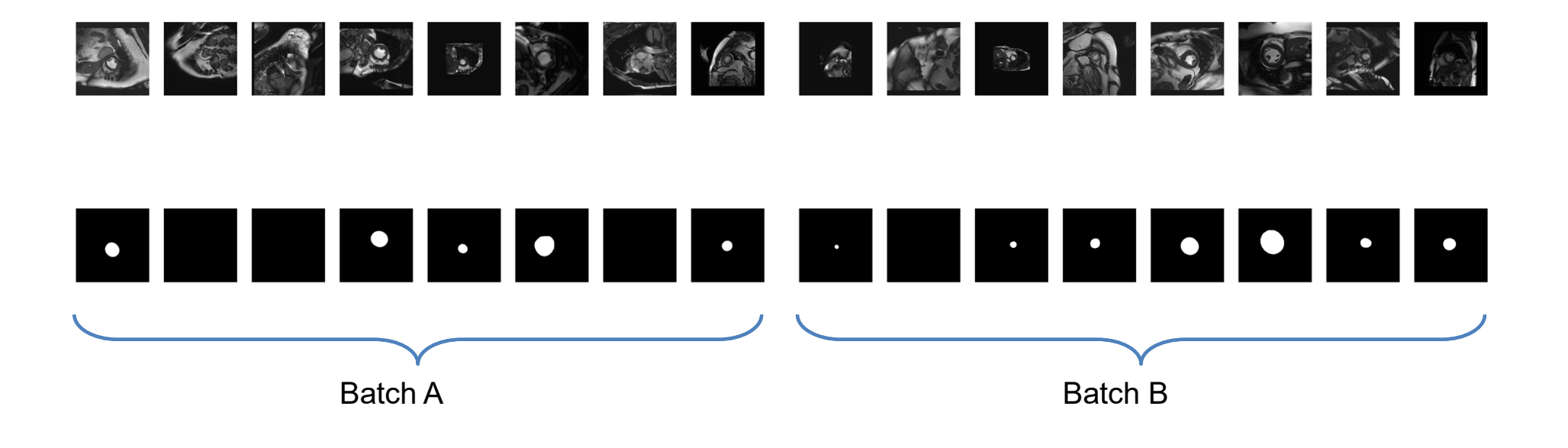

# **Check immediate outputs of your model before any post-processing**

scores <sup>=</sup> model(images)

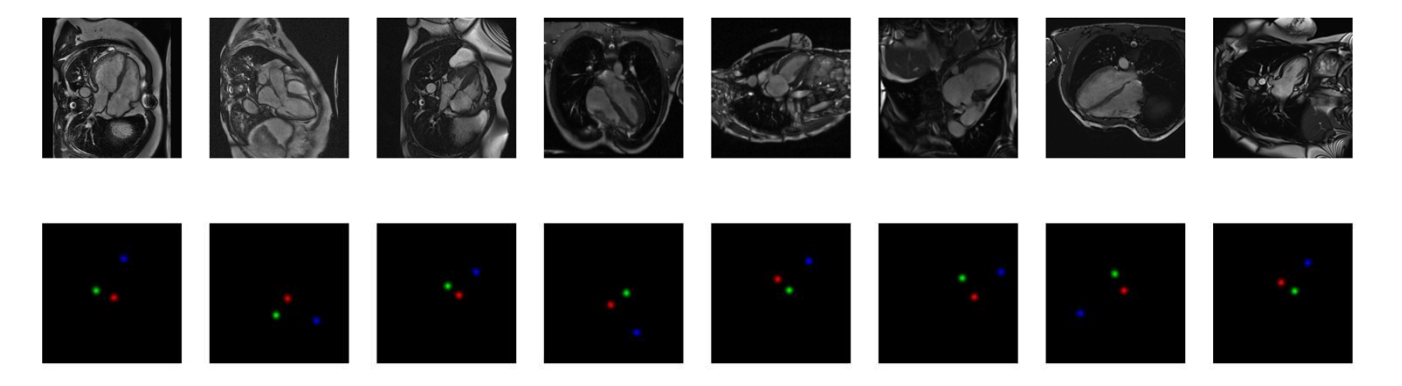

Model outputs are spatial probability maps Model outputs are spatial probability maps

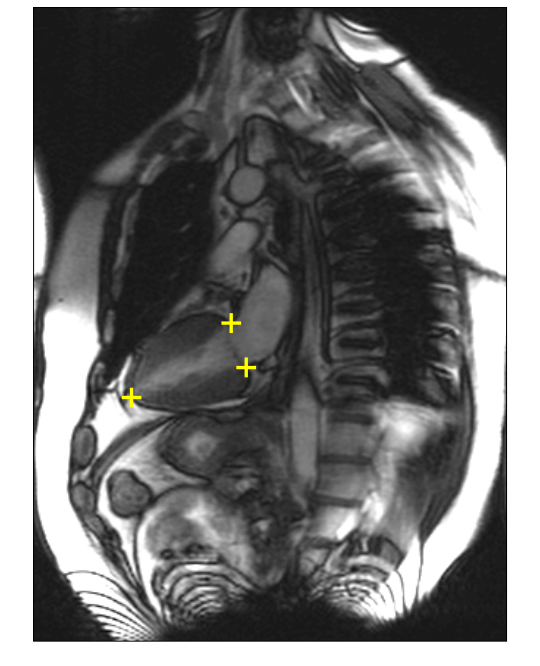

Postprocessing: extract landmark location

# **Add Debug mode and verbose mode, add working\_dir**

```
if(self.working_dir is not None):
    self.save_batch(self.working_dir, images, batch_no)
scores = model(images)if(self.working_dir is not None):
    self.save_output(self.working_dir, scores, batch_no)
```
- Easily enable or disable
- Fast, not slow down training if disabled
- Save intermediate results with its index/name/time stamp/data role …
- Keep these code lines in your repo

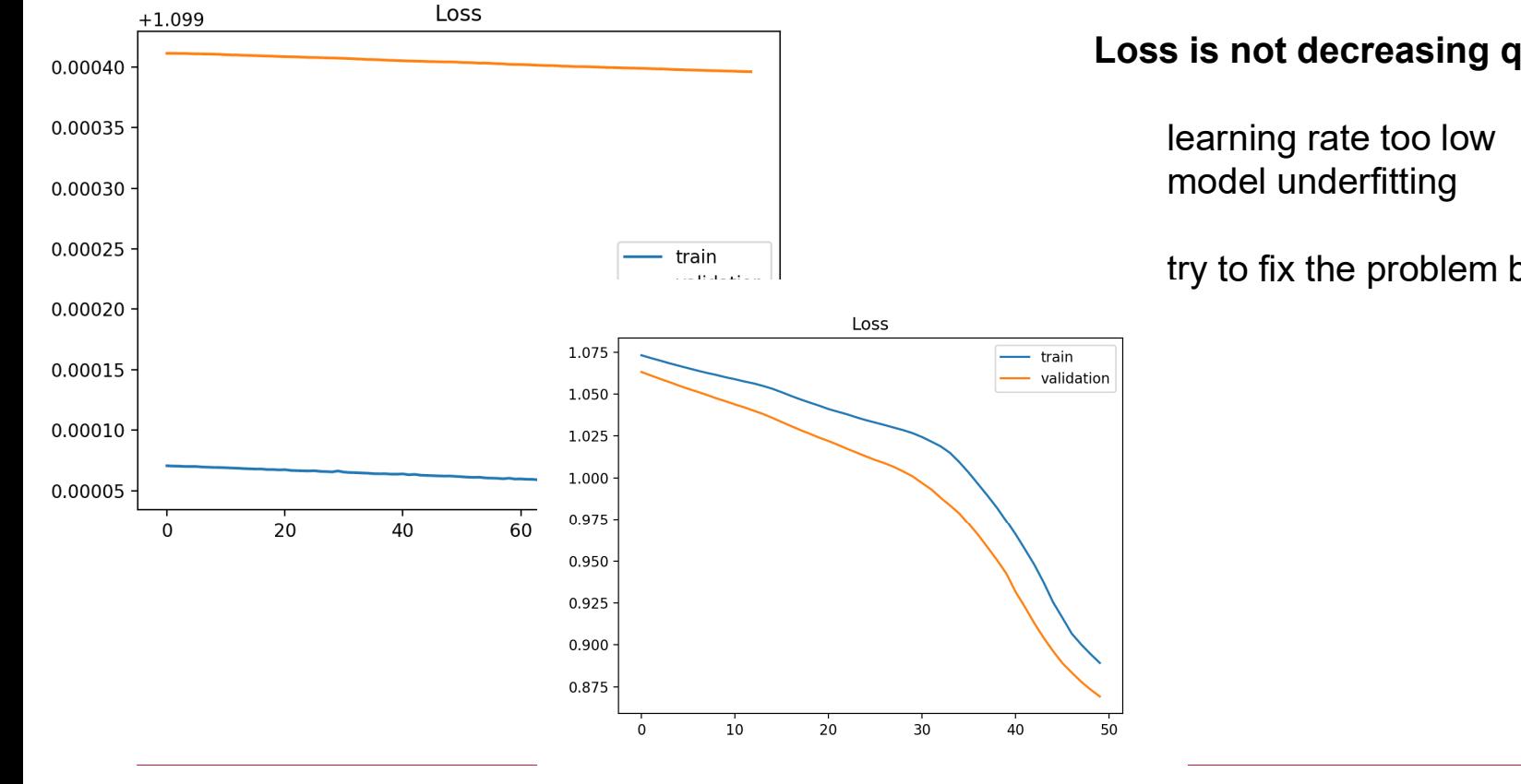

**Loss is not decreasing quickly**

try to fix the problem by fitting to a tiny dataset

https://machinelearningmastery.com/learning-curves-for-diagnosing-machine-learning-model-performance/

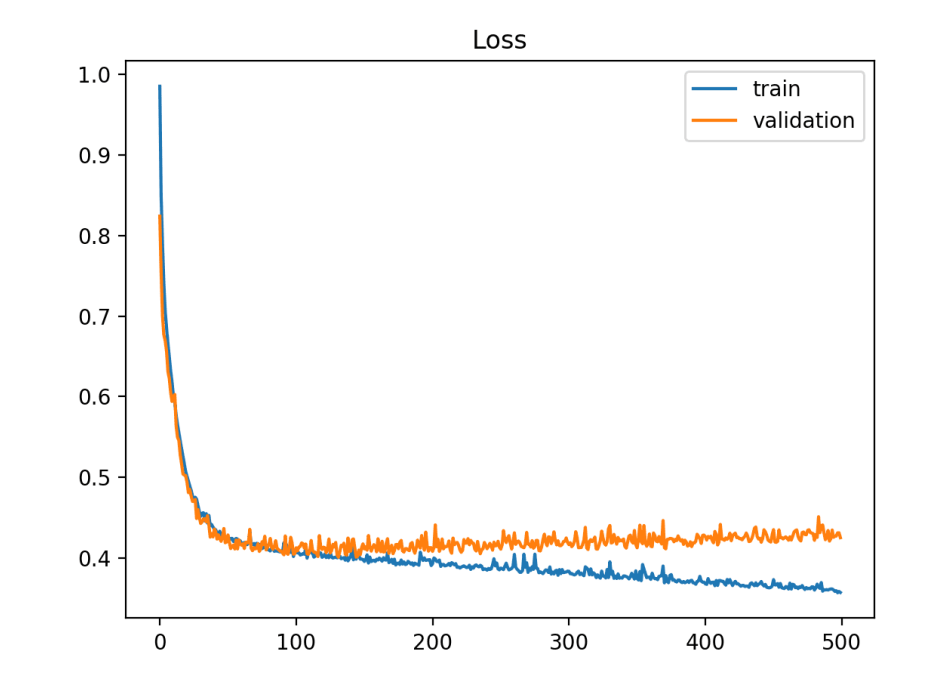

#### **Loss goes up for dev set and goes down for training set**

model overfitting add regularization reduce mode capacity add more training data

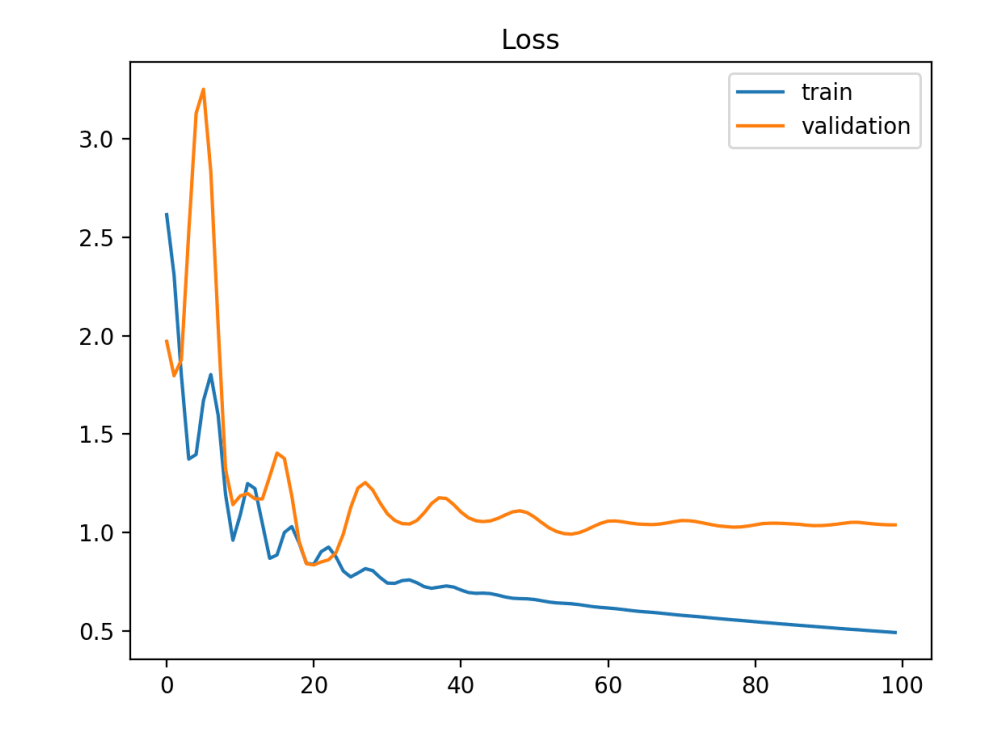

#### **Loss shows strong variance in dev set**

model overfitting training set too small Add more sample to training set

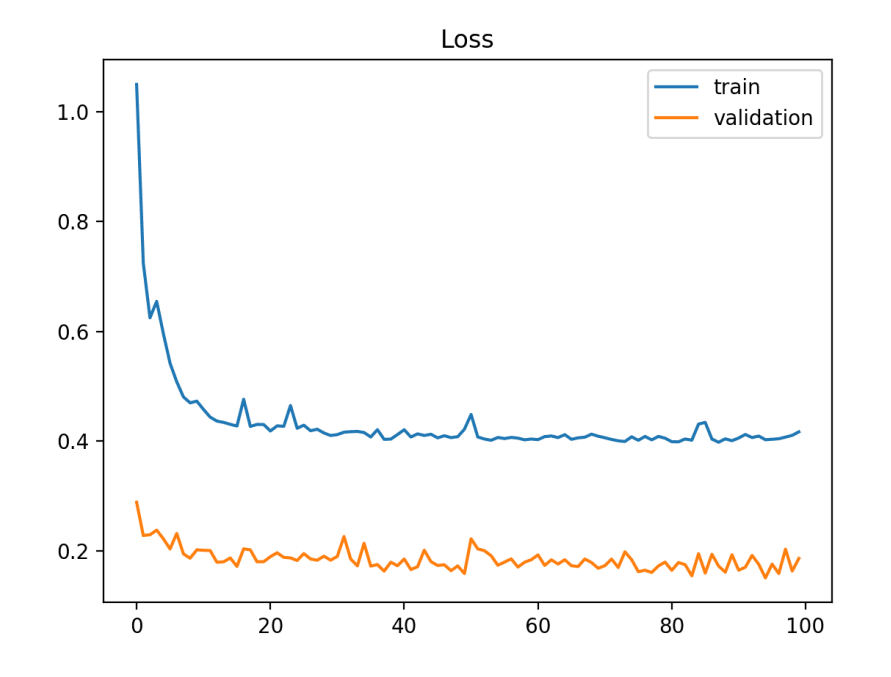

#### **Loss is lower for dev set than train set**

dev set is easier than train settoo much data augmentation dev/tra set distribution mismatchexam dev set

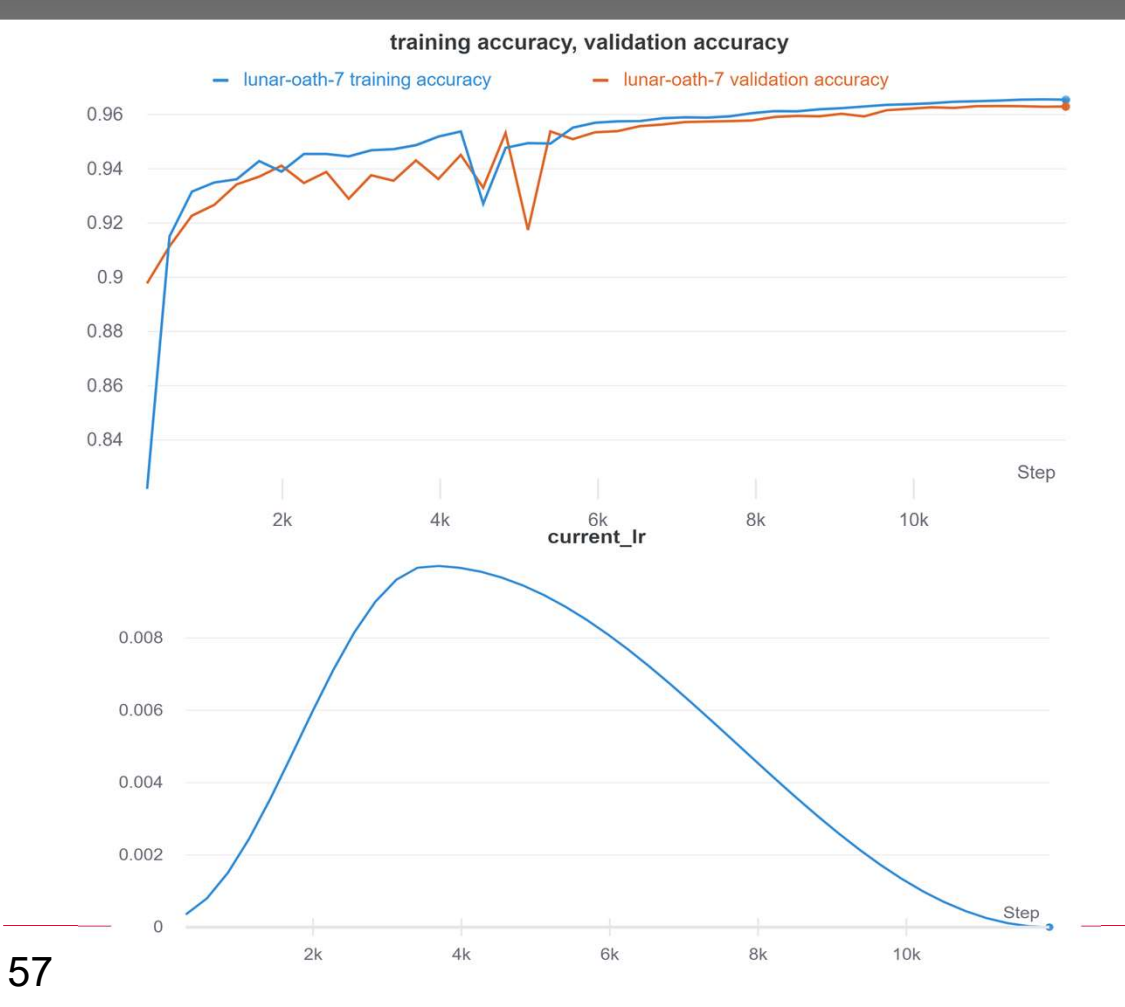

#### **Good training**

Accuracy is high, but still increasing Consider to train longer

Note with one-cycle scheduler, at high LR, the accuracy can dip

# **Use Debugger**

Tensor shape mismatch Loss function exceptions Nan or inf errorAll other exceptions …

Visual Studio Code

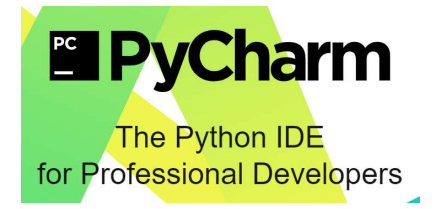

or, pdb or ipdb for CLI experiences of debugging

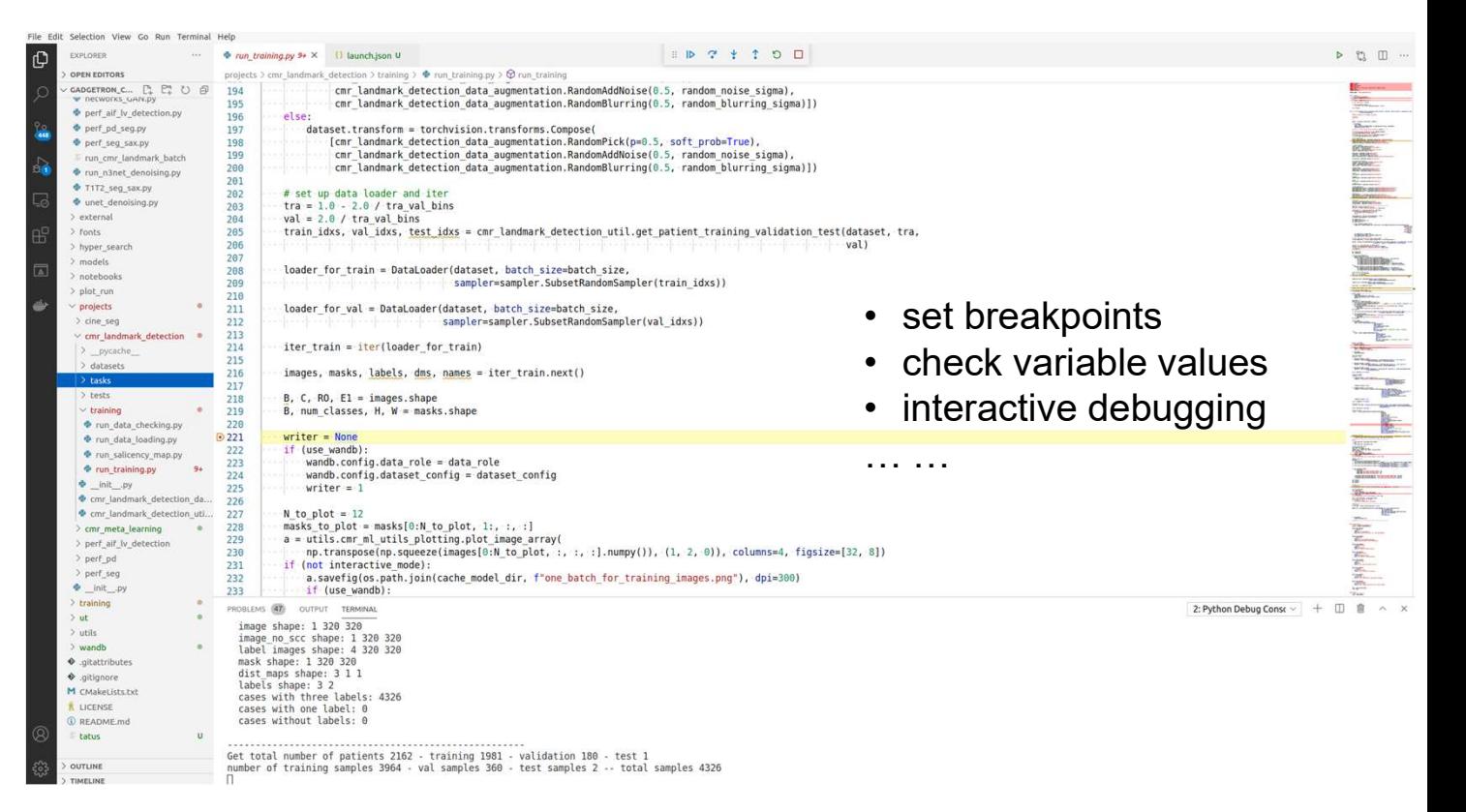

# **Use Experimental management tools**

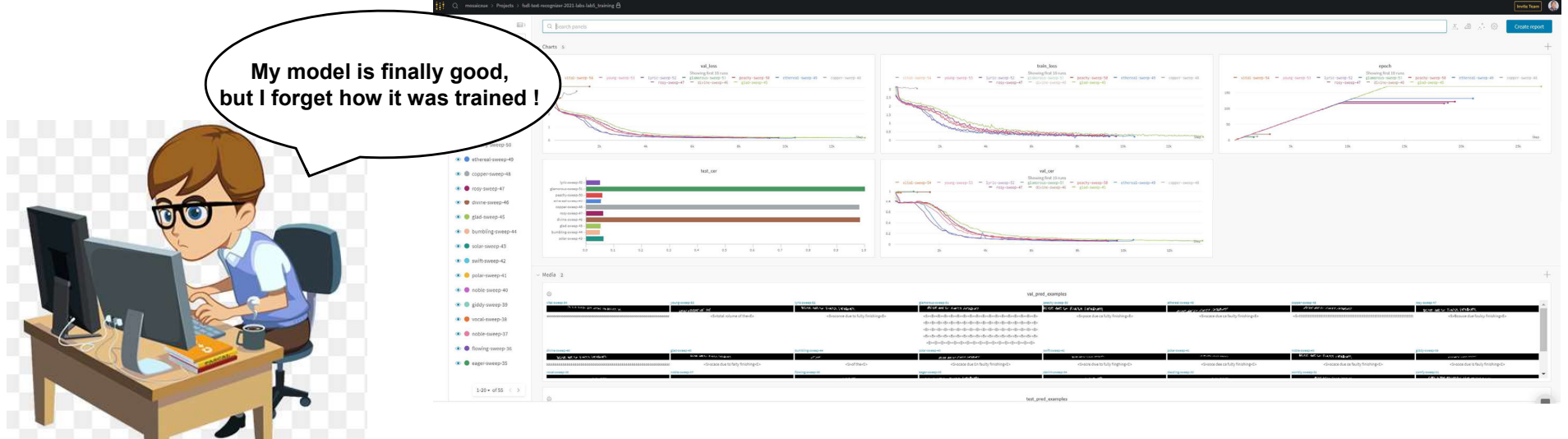

- Record your training and parameters
- Integrated with python training code
- Support hyperparameter searching
- Easy to compare different experiments

Many iterations may be needed to reach required performance

### **Do not use hyperparameter searching as the first remedy**

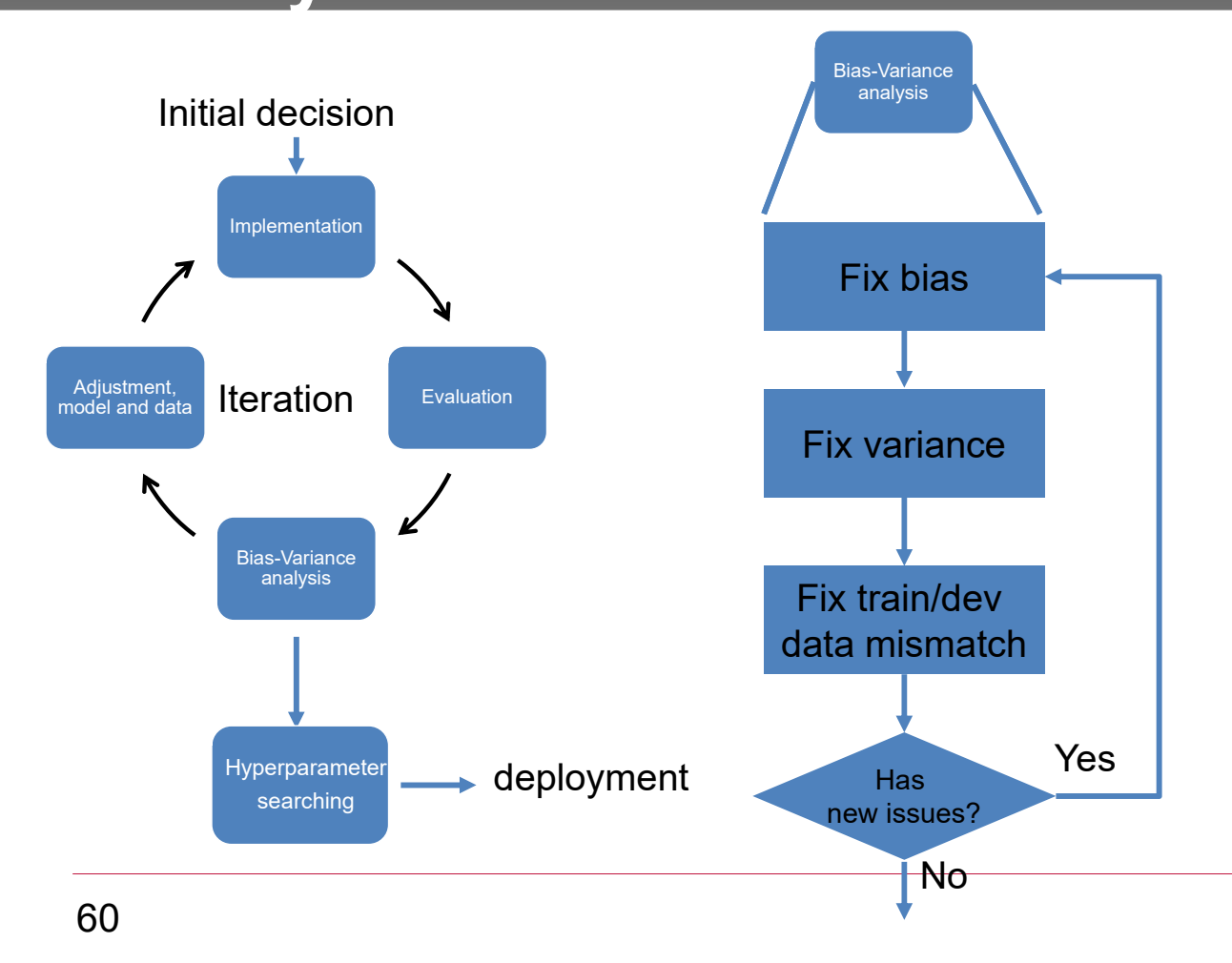

- • Start hyperparameter searching after fixing obvious bias/variance problems
- $\bullet$  Often large performance gain is from error analysis and collecting specific new data for problems found
- Fix bias/variance problems can change model and which hyperparameters to tune

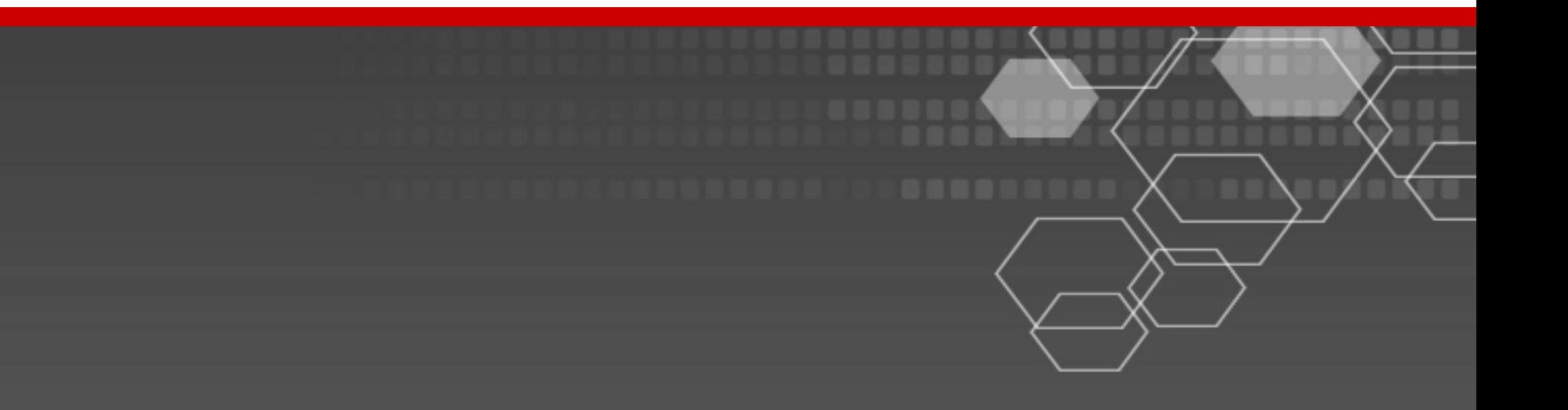